**UNIVERSIDADE TECNOLÓGICA FEDERAL DO PARANÁ** 

**REBECA BERTOLIM LOPES LUCAS HENRIQUE BARROS PEREIRA** 

**SISTEMA DE CONTROLE E MONITORAMENTO DE UMA ESTUFA AUTOMATIZADA ALIMENTADA POR ENERGIA SOLAR FOTOVOLTAICA** 

**CAMPO MOURÃO** 

**2020**

# **REBECA BERTOLIM LOPES LUCAS HENRIQUE BARROS PEREIRA**

# **SISTEMA DE CONTROLE E MONITORAMENTO DE UMA ESTUFA AUTOMATIZADA ALIMENTADA POR ENERGIA SOLAR FOTOVOLTAICA**

# **Control and monitoring system of an automated greenhouse powered by solar photovoltaic energy**

Trabalho de conclusão de curso de graduação apresentada como requisito para obtenção do título de Bacharel em Engenharia Eletrônica da Universidade Tecnológica Federal do Paraná (UTFPR).

Orientador: Roberto Ribeiro Neli. Coorientador: Lucas Ricken Garcia.

## **CAMPO MOURÃO**

**2020**

# **REBECA BERTOLIM LOPES LUCAS HENRIQUE BARROS PEREIRA**

# **SISTEMA DE CONTROLE E MONITORAMENTO DE UMA ESTUFA AUTOMATIZADA ALIMENTADA POR ENERGIA SOLAR FOTOVOLTAICA**

Trabalho de Conclusão de Curso de Graduação apresentado como requisito para obtenção do título de Bacharel em Engenharia Eletrônica da Universidade Tecnológica Federal do Paraná (UTFPR).

Data de aprovação: 30/novembro/2020

\_\_\_\_\_\_\_\_\_\_\_\_\_\_\_\_\_\_\_\_\_\_\_\_\_\_\_\_\_\_\_\_\_\_\_\_\_\_\_\_\_\_\_\_\_\_\_\_\_\_\_\_\_\_\_\_\_\_\_\_\_\_\_\_\_\_\_\_\_\_\_\_\_\_\_ Roberto Ribeiro Neli Doutorado em Engenharia Elétrica Universidade Tecnológica Federal do Paraná

\_\_\_\_\_\_\_\_\_\_\_\_\_\_\_\_\_\_\_\_\_\_\_\_\_\_\_\_\_\_\_\_\_\_\_\_\_\_\_\_\_\_\_\_\_\_\_\_\_\_\_\_\_\_\_\_\_\_\_\_\_\_\_\_\_\_\_\_\_\_\_\_\_\_\_ Gilson Junior Schiavon Doutorado em Engenharia Química Universidade Tecnológica Federal do Paraná

> Marcelo Nanni Doutorado em Engenharia Elétrica Universidade Tecnológica Federal do Paraná

\_\_\_\_\_\_\_\_\_\_\_\_\_\_\_\_\_\_\_\_\_\_\_\_\_\_\_\_\_\_\_\_\_\_\_\_\_\_\_\_\_\_\_\_\_\_\_\_\_\_\_\_\_\_\_\_\_\_\_\_\_\_\_\_\_\_\_\_\_\_\_\_\_\_\_

**CAMPO MOURÃO 2020** 

## **RESUMO**

O presente trabalho tem como objetivo construir um sistema de controle e automação, alimentado por um sistema fotovoltaico *off-grid* capaz de controlar a bateria, alguns fatores climáticos de uma estufa, e fornecer as informações e variáveis de controle da estufa à um usuário através de um aplicativo. Justifica-se a investigação pois o tema "energias renováveis" vem sendo fortemente investigado nos últimos anos, devido à crescente demanda energética, e também a necessidade de se investir em fontes limpas, ou seja, que não emitam gases poluentes na atmosfera, além disso, existe ainda a questão da crescente necessidade da inserção da tecnologia na agricultura brasileira. Este trabalho tem como base artigos que desenvolveram trabalhos similares, ou discutiram sobre as problemáticas de sustentabilidade, energias limpas, agrotecnologia, etc. Para tanto, procede-se a construção de um sistema de controle através da ESP32 que, alimentado por meio de um painel fotovoltaico, faz o monitoramento de uma estufa através de sensores, e atua sob o mesmo através da interface com o usuário, proporcionando o acionamento de uma bomba d'água e uma ventoinha. Desse modo observa-se que foi preciso realizar o dimensionamento do sistema de alimentação para que esse suportasse toda a demanda energética do projeto. Além disso, a estufa automatizada proporcionou ao usuário informações importantes para o desenvolvimento de sua planta.O que permite concluir que o trabalho proposto é factível, e colabora com os temas de agrotecnologia, sistemas *off-grid*, demanda energética, etc.

**Palavras-chave**: energia; agrotecnologia; *off-grid*; controle; automação.

## **ABSTRACT**

The present work aims to build a control and automation system, powered by a photovoltaic *off- grid* system capable of controlling the battery and climatic factors of a greenhouse, providing the information and control variables of the greenhouse to the user through an App. The investigation is justified because the theme "renewable energies" has been heavily investigated in recent years, due to the growing energy demand, and also the need to invest in clean sources, that is, that do not emit polluting gases in the atmosphere, in addition, there is also the question of the growing need for the insertion of technology in brazilian agriculture. This work is based on articles that have developed similar works, or discussed sustainability issues, clean energy, agrotechnology, etc. For this purpose, a control system is built through ESP32, which, powered by a photovoltaic panel, monitors a greenhouse through sensors, and acts under it through the user interface, providing the activation of a water pump and a fan. Thus, it is observed that it was necessary to perform the dimensioning of the power system so that it could support the entire energy demand of the project. In addition, the automated greenhouse provided the user with important information for the development of his plant. This allows us to conclude that the proposed work is feasible, and collaborates with the themes of agrotechnology, textit off-grid systems, energy demand, etc.

**Keywords**: energy; agrotechnology; off-grid; control; automation.

# **LISTA DE ILUSTRAÇÕES**

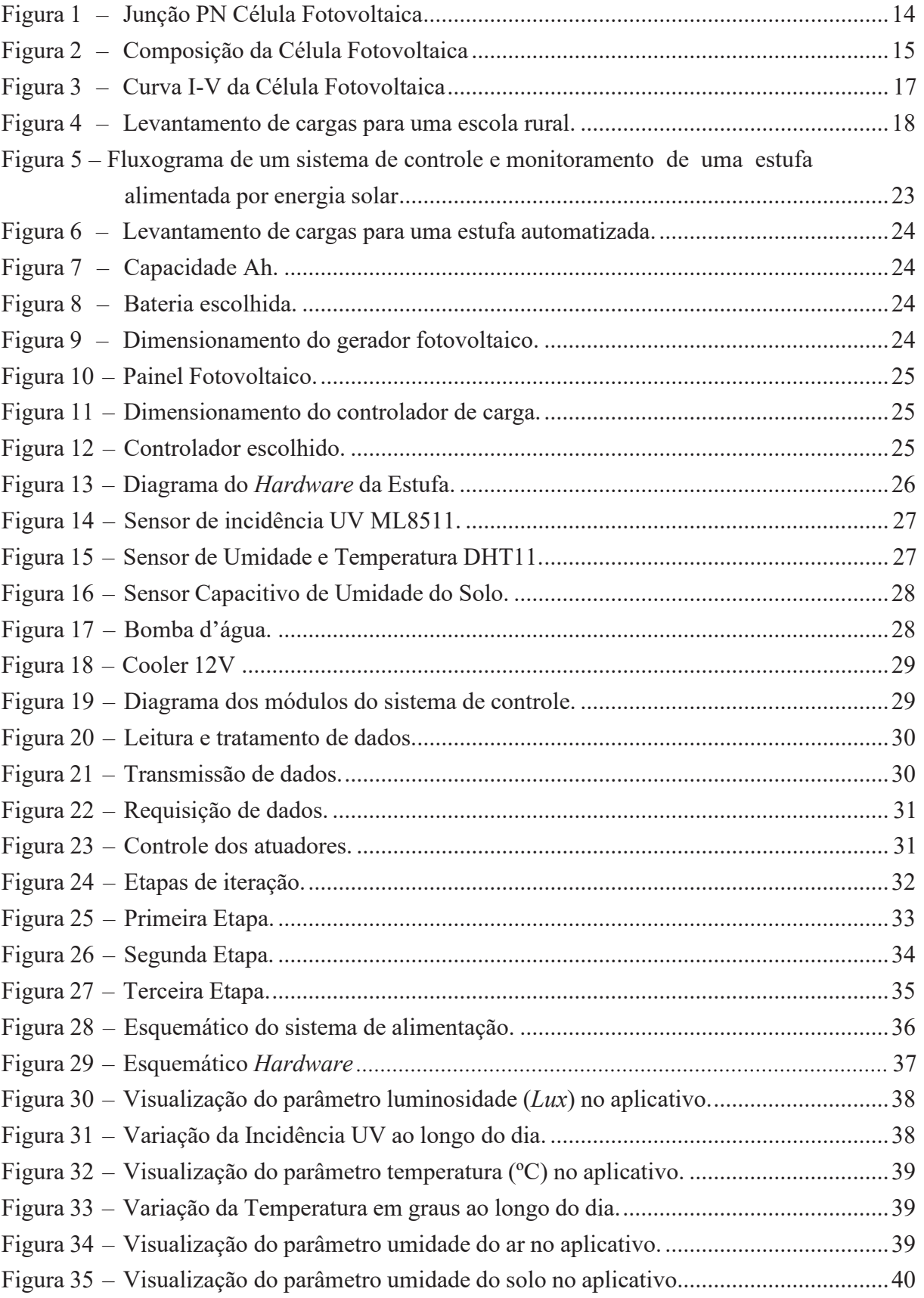

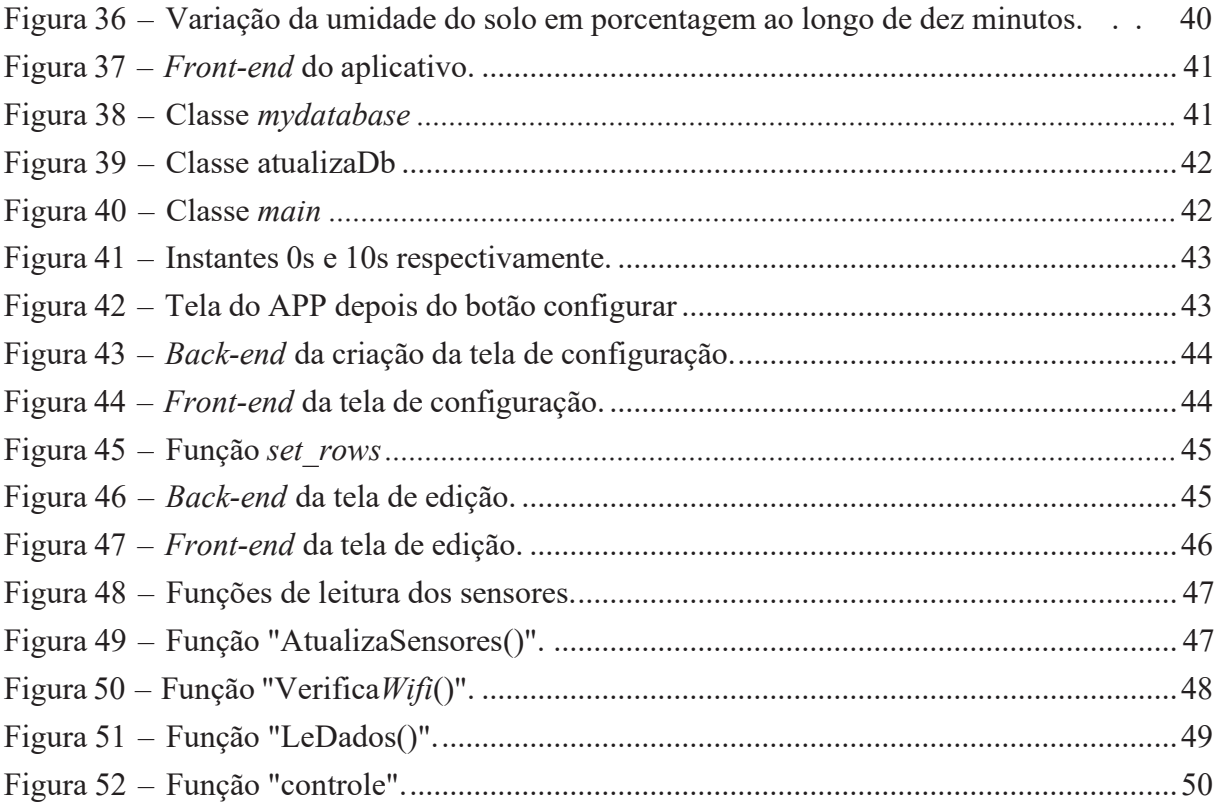

# **SUMÁRIO**

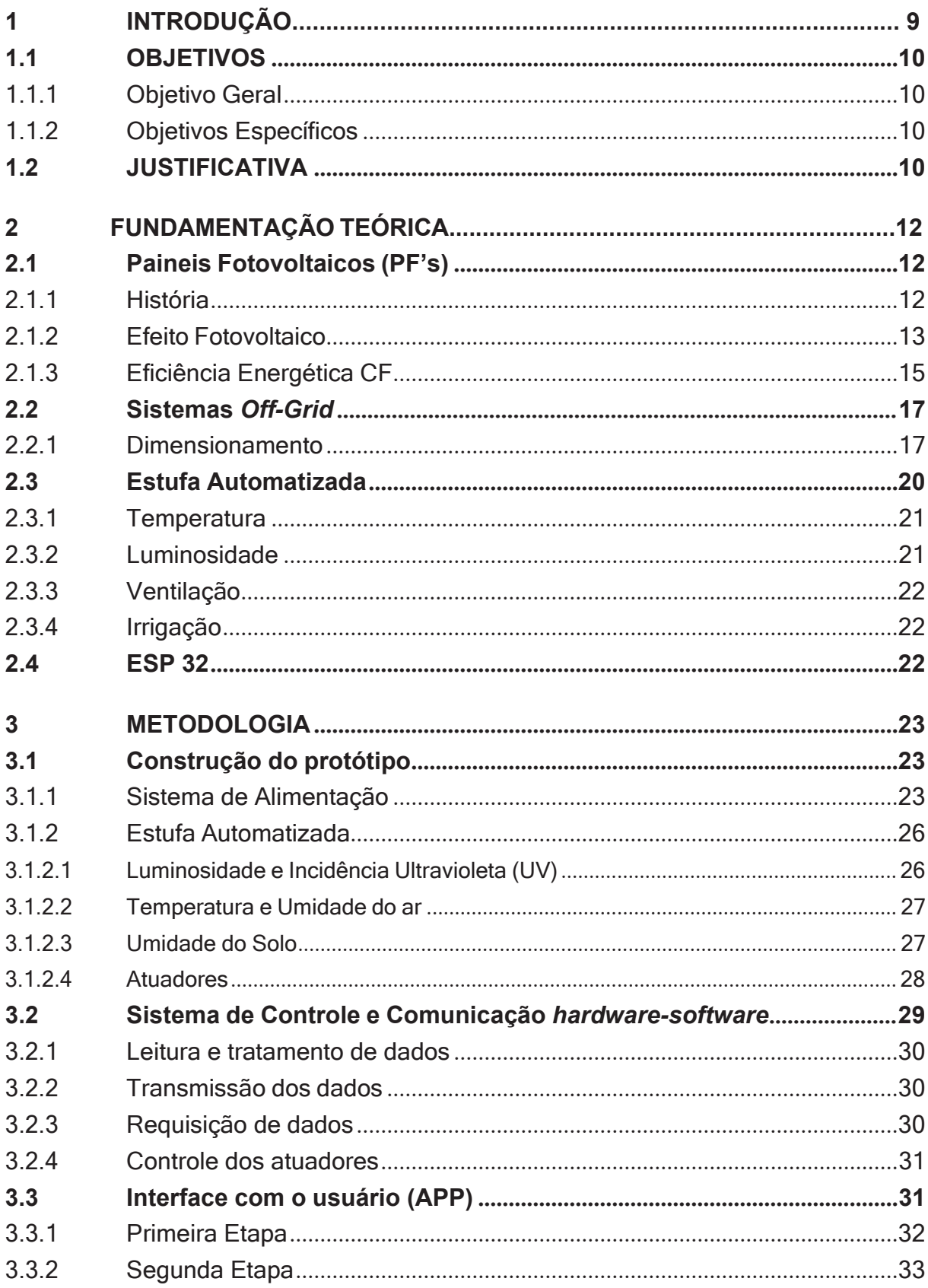

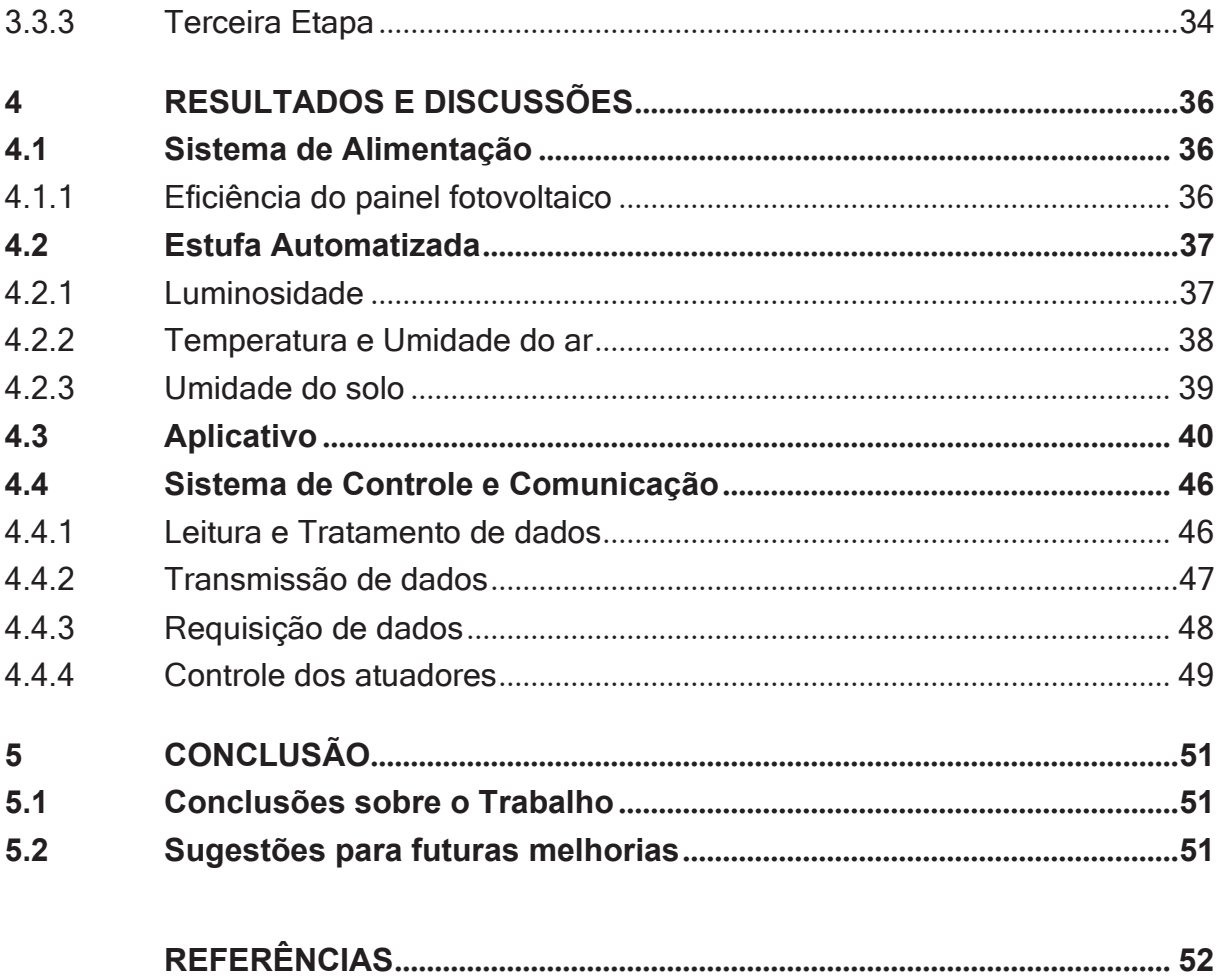

## **1 INTRODUÇÃO**

A energia renovável vem se tornando algo cada vez mais imprescindível para sociedade no decorrer dos anos, pois a demanda energética está em constante crescimento devido ao desenvolvimento industrial e aumento da população. Portanto, fontes não renováveis não suprirão essa necessidade, pois são limitadas. Além disso, as fontes não renováveis geralmente utilizadas são poluentes e responsáveis por grande parte da emissão de CO<sub>2</sub> na atmosfera (KAMAT, 2007).

Uma das alternativas mais visadas como solução à esses problemas é a energia solar fotovoltaica, pois é renovável por conta da natureza inesgotável do sol, e limpa pois seu funcionamento não implica na emissão de gases poluentes na atmosfera. Além disso, proporciona outras vantagens como, o longo tempo de vida de seus equipamentos, modularidade e portabilidade (BRITO; SILVA, 2006).

Um dos problemas que ainda são enfrentados pela indústria de energia solar fotovoltaica é a eficiência de conversão da radiação solar em energia elétrica:

> A eficiência de conversão, ou rendimento, de uma célula fotovoltaica é definida como o quociente entre a potência da luz que incide na superfície da célula fotovoltaica e a potência elétrica disponível aos seus terminais. A termodinâmica impõe um limite máximo à taxa da eficiência da conversão fotovoltaica (como de resto a todos os processos de transformação de energia), e a própria arquitetura das células fotovoltaicas reduz ainda mais a eficiência máxima das células (BRITO; SILVA, 2006, p.4).

Apesar deste ponto negativo, as pesquisas tem mostrado avanço nesse quesito, e é vista a evolução da eficiência das células fotovoltaicas de 1 % em 1883 para mais de 30 % no contexto atual (ZAGO; FRUETT, 2018).

Em 2012, a Resolução Normativa nº 482 da ANEEL listou as condições para a microgeração e minigeração aos sistemas de distribuição de energia elétrica e o sistema de compensação de energia elétrica. Dessa forma, foi possível a regulamentação dos sistemas de painéis solares, instalados em residência, que geravam créditos nas contas dos usuários quando a produção excedesse a do consumo da casa (AGÊNCIA NACIONAL DE ENERGIA ELÉTRICA, 2012).

Além da microgeração já citada, também podem ser encontrados no mercado, sistemas que não são conectados a rede elétrica, conhecidos como *off-grid*. Estes sistemas possuem menor complexidade, pois não necessitam de inversor quando suas cargas são de corrente contínua (CC) (MEARES, 2012). Porém, este tipo de sistema depende de baterias, o que pode acarretar um custo mais elevado ao sistema. De qualquer forma, mesmo não conectado à rede elétrica, este tipo de geração também é sustentável e contribui com o meio ambiente, já que diminui a demanda por outros tipos de fontes poluentes de energia, além de contribuir socialmente pois pode proporcionar o acesso a energia em áreas em que a rede é indisponível (ZAGO; FRUETT, 2018).

As estufas auxiliam o ambiente de crescimento das plantas, monitorando clima, irrigação e luminosidade. Desta forma é possível ter um controle de produção, qualidade, e consequentemente maior aproveitamento das safras, o que trará mais rentabilidade para o produtor (RÊGO; FINGER; RÊGO, 2012).

No presente trabalho será utilizado o microcontrolador ESP32 para realizar o controle e monitoramento, interfaceado por um aplicativo ao usuário, de uma estufa automatizada, alimentada por energia solar fotovoltaica (SANTOS; JUNIOR; NEVES, 2016).

## **1.1 OBJETIVOS**

## 1.1.1 Objetivo Geral

Projetar e construir um sistema de controle e automação, alimentado por um sistema fotovoltaico *off-grid* capaz de controlar a bateria, alguns fatores climáticos de uma estufa, e fornecer as informações e variáveis de controle da estufa à um usuário através de um aplicativo.

1.1.2 Objetivos Específicos

Os objetivos específicos do presente trabalho incluem:

- 1. Projetar e construir um sistema de alimentação com painel fotovoltaico e bateria, monitorado e controlado para fornecer energia suficiente para determinado dispositivo, que no nosso caso é o sistema de controle de uma estufa automatizada;
- 2. Construir e automatizar uma estufa para o controle de: temperatura, irrigação e umidade do ar;
- 3. Integrar os dois sistemas, para que funcionem em conjunto;
- 4. Interfacear o controle do sistema para um aplicativo, onde o usuário poderá ajustar os parâmetros necessários para sua situação específica;

## **1.2 JUSTIFICATIVA**

A fonte de energia mais difundida no Brasil é a energia hidrelétrica, mas apesar de ser renovável, este tipo de geração tem causado graves impactos ambientais, podendo infligir danos para fauna e flora de uma região, alteração de ecossistemas inteiros, além da necessidade de deslocamento da população daquele determinado meio escolhido para a implantação da usina hidrelétrica (MARI JUNIOR *et al.*, 2013).

A energia fotovoltaica é uma alternativa interessante à utilização de energias não renováveis ou até mesmo hidrelétrica (MARI JUNIOR *et al*., 2013). O fator de dissensão desta alternativa seria a ainda baixa eficiência deste tipo de fontes de energia (BRITO; SILVA, 2006). O trabalho proposto fará um estudo das diferentes células fotovoltaicas disponíveis no mercado

e que atendam os requisitos para este projeto, para que seja escolhida a melhor opção, com o maior aproveitamento no caso específico de uma estufa automatizada.

Após finalizada a etapa de determinação das células fotovoltaicas a serem utilizadas, este trabalho irá estudar as condições para o bom desenvolvimento das plantas, já que este desenvolvimento depende de faixas ideais de temperaturas. Temperaturas frias precarizam as germinações de sementes e o crescimento se torna lento e irregular, já altas temperaturas submetem as plantas a transpiração excessiva causando uma sensível diminuição no rendimento (DANTAS *et al*., 2019)."O desafio da produção agropecuária em países de clima tropical e subtropical, como o Brasil são as temperaturas elevadas que interferem na cultura fazendo com que produtores optem pelo uso de ambientes protegidos"(COSTA *et al*., 2017, p.458).

A aplicação específica desse sistema de controle tem o intuito de alimentar o controle de uma estufa automatizada, e torna-lo independente da energia da rede elétrica convencional, fazendo com que seja utilizada somente radiação solar para alimentação deste dispositivo.

## **2 FUNDAMENTAÇÃO TEÓRICA**

Neste capítulo serão expostos os referenciais teóricos utilizados como base para o desenvolvimento do trabalho proposto.

## **2.1 Paineis Fotovoltaicos (PF's)**

Esta seção traz um compilado de informações importantes, que justificam a importância dos PF's para o trabalho proposto.

## 2.1.1 História

A partir dos avanços e inovações da microeletrônica, foram construídas as primeiras células fotovoltaicas (CF) industriais em 1956 (NASCIMENTO; ALVARENGA, 2004).

A utilização das células fotovoltaicas no espaço foi responsável pelo avanço do desenvolvimento, e cada vez maior eficiência das mesmas na década que se seguiu. Um exemplo é o caso da substituição do contato frontal único, por uma malha de contatos mais finos e espalhados, dessa forma a resistência série é reduzida e consequentemente a eficiência aumenta (KOLTUN, 1996).

As primeiras células solares tinham como substrato o silício tipo **n**, foram feitos testes com substrato do tipo **p** por serem mais econômicos, assim, foi averiguado que o silício tipo **p**  tem maior resistência a radiação. A partir disto, em 1960, o programa espacial norte americano adotou o desenvolvimento de células com substrato tipo **p** (LINDEMEYER; ALLISON, 1972).

Apesar da grande adesão pelo sistema autônomo de fornecimento de energia elétrica para satélites, no início de sua ascensão, as células fotovoltaicas tinham um custo elevado, o que impedia sua utilização em outras aplicações. Sua aceitação como principal e mais segura fonte de energia no espaço tinha como base suas características de confiabilidade, e de baixo peso, compensando desta forma o fator de custo (NASCIMENTO; ALVARENGA, 2004).

Como foi comprovado a eficiência do seu desempenho no espaço, logo as células fotovoltaicas foram utilizadas como fonte de energia também em estações remotas de telecomunicações. Até então, a energia fotovoltaica era utilizada apenas para este tipo de aplicações que eram específicas e demandavam a utilização de fontes de energia alternativas a eletricidade solar. Mais tarde, em 1973, esse cenário mudou, por conta do preço do petróleo ter sido quadriplicado (VALLÊRA; BRITO, 2006).

Com a alta do preço do petróleo, se iniciou a era moderna do desenvolvimento de módulos de células fotovoltaicas. Foi marcada pelo início de grandes programas de investigação para redução de custos de produção, patrocinado pelos EUA (GREEN, 2005). Tecnologias financiadas

por estes programas, inovaram o conceito sobre o processamento das células solares. Um grande passo foi a utilização de novos materiais, substituindo a utilização de cristais únicos de silício pelo silício multicristalino, um material com um preço muito mais acessível de produção. Também podem ser citados os métodos de produção de silício diretamente em fita. Outra tecnologia relevante para a redução de custos foi a disposição de contatos por serigrafia ao invés das técnicas de fotolitografia e deposição por evaporação em vácuo (GREEN, 1985). Como resultado desses avanços, foi obtida, em menos de 10 anos, a redução do custo da energia solar de US\$ 80 /Wp para aproximadamente US\$ 12/Wp (VALLÊRA; BRITO, 2006).

Com a crescente preocupação com as ameaças de alterações climáticas, foram aumentando os investimentos em programas de financiamento, para que além de basear-se no desenvolvimento para aumento da eficiência das células, ou apenas reduzir o custo de produção, se pensasse também em uma economia de escala, fabricando o maior número de células para que seu custo unitário diminuísse (ZHAO, 1998). Em 2014, foi realizado um relatório pela GEI (Global Eletricity Initiative - Iniciativa Global de Eletricidade), que mostra que a demanda por energia tende a crescer rapidamente ao redor do mundo, e é esperado que nas décadas posteriores mais de 90 % desse crescimento venha de países em desenvolvimento. As previsões para 2030 para o Brasil, devido ao crescimento da população acima de 30 milhões, envelhecimento da população e aumento do PIB nacional, são que a demanda de energia triplique (CARSTENS DOS SANTOS; KINDL DA CUNHA, 2019). Por este motivo a importância e relevância de pesquisas destinadas a fontes alternativas e sustentáveis de energia, como a célula fotovoltaica.

A eficiencia das células fotovoltaicas evoluiu de 1 % em 1883 para mais de 30 % nos dias atuais (ZAGO; FRUETT, 2018).

## 2.1.2 Efeito Fotovoltaico

Em 1839 foi observado por Edmond Becquerel o efeito fotovoltaico (utilizando o primeiro componente eletrônico da história), e a partir disto, foi possível a conversão da energia solar em energia elétrica. Após a incidência de luz em uma estrutura semicondutora, foi percebida uma diferença de potencial nas extremidades da mesma (BECQUEREL, 1839).

Para que se entenda o efeito fotovoltaico, é preciso que compreenda-se a estrutura do semicondutor: este tem a "banda de valência"cheia e a "banda de condução"vazia, sua "banda proibida"ou "band-gap"é de 1 eV. Portanto, o semicondutor funciona como isolante à 0<sup>o</sup> Kelvin, e como condutor com o aumento da temperatura (SZE; NG, 2006).

Esta estrutura celular semicondutora é escolhida por conter um material absorvente de luz, este consome os fótons, emitidos pela radiação eletromagnética, e faz com que os elétrons da banda de valência sejam liberados para a banda de condução, produzindo desta forma uma corrente elétrica no interior da célula (PARIDA; INIYAN; GOIC, 2011).

Quando um elétron sai de sua origem, deixa uma lacuna que é preenchida por outro

elétron, pelo efeito da recombinação. Quando essa recombinação acontece, deixa o cristal eletricamente neutro. Os semicondutores puros são chamados também de semicondutores intrínsecos. Exemplos usuais de semicondutores puros são o silício e o germânio. Para que se obtenha o aproveitamento da corrente elétrica do interior de um semicondutor puro, é preciso que ocorram perturbações em sua formação cristalina, e cria-se isso adicionando elementos químicos que interferem na ligação atômica do semicondutor. Esse processo de perturbação é chamado de dopagem (CARNEIRO, 2010).

Para que o silício forme uma ligação covalente, ele precisa de quatro átomos vizinhos para que estes se liguem com seus quatro elétrons de valência. O fósforo e o arsênio são elementos ideais para essa inserção, pois contém cinco elétrons de valência, e quando inseridos, o quinto átomo ficará suavemente ligado ao átomo de origem, e assim que a temperatura do semicondutor atingir a temperatura ambiente, esse elétron será liberado, desta forma, o semicondutor dopado ficará negativamente carregado, têm-se então um semicondutor do tipo **n**. Já se for adicionado ao silício um elemento dopante com três elétrons de valência, ficará faltando um elétron na estrutura cristalina, e quando ocorrer a liberação dos elétrons, em temperatura ambiente, o semicondutor ficará positivamente carregado, formando assim um semicondutor do tipo **p** (SHINADA, 2005).

Para a fabricação de células fotovoltaicas, é feita a união de um semicondutor tipo **p** e outro do tipo **n**. Os elétrons do semicondutor tipo **n** saem para ocupar as lacunas do semicondutor tipo **p**, isto ocorre na área de junção-PN (CARNEIRO, 2010). A Figura 1 ilustra a área onde ocorre este fenômeno, que pode ser nomeada como região de depleção.

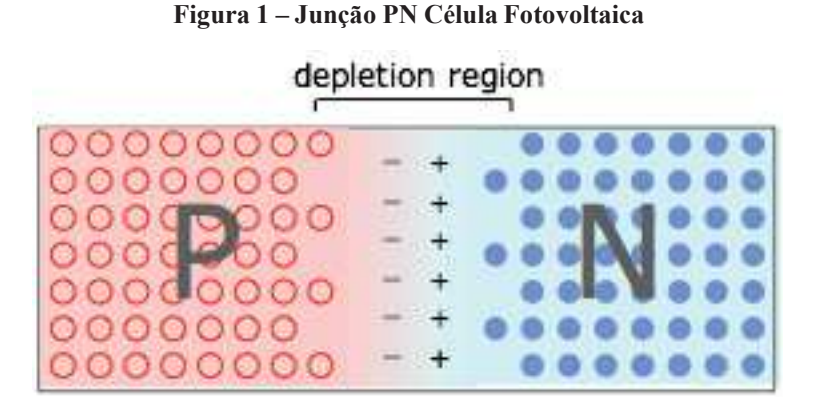

**Fonte: Stroski (2017)**

Quando recebem fótons de luz visível, os elétrons são energizados, porém não conseguem ultrapassar da camada **n** para a **p**. Ao ligar as duas camadas externamente, obtém-se o aproveitamento da corrente elétrica que se forma na passagem de uma camada para a outra (CHAAR; LAMONT; ZEIN, 2011). A Figura 2 ilustra a composição da estrutura da célula.

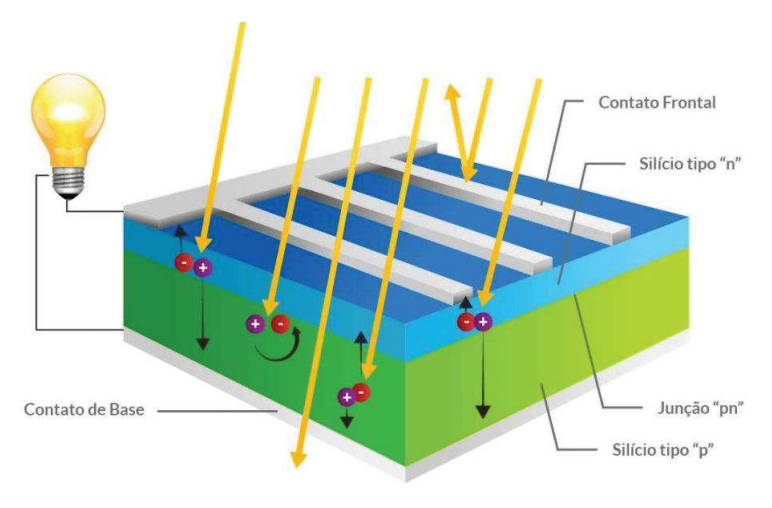

**Figura 2 – Composição da Célula Fotovoltaica** 

**Fonte: WGSOL (2018)** 

#### 2.1.3 Eficiência Energética CF

O uso racional de energia, ou simplesmente eficiência energética, é a redução no consumo do mesmo resultado em produtos e serviços[...] Devido a grande importância deste tema, todo ano as empresas distribuidoras de energia elétrica são obrigadas, por lei, a investir parte de sua receita líquida em projetos de eficiência energética, conforme regulamentação elaborada pela ANEEL (Agência Nacional de Energia Elétrica) para o Programa de Eficiência Energética (PEE) (TECNIA ENGENHARIA, 2014, p.1).

A eficiência (ou rendimento) energética de um motor de indução é dada por (COPEL, 2005):

(2.1)

*Pu η* = *Pa*

Onde:

*η* = Eficiência;

Pu = Potência útil;

Pa = Potência solicitada da rede elétrica (Potência aparente).

De maneira generalizada, a eficiência energética é definida como a razão entre a quantidade de trabalho útil produzido no processo pela energia fornecida ao sistema, pela fonte de energia, e pode ser calculada da seguinte forma:

(2.2)

$$
\eta = \frac{W}{energia}
$$

A equação 2.2 foi adaptada de 2.1, onde:

*η* = Eficiência;

Pu foi substituída por W = Trabalho útil produzido;

Pa foi substituída por *energia* = Energia fornecida ao sistema.

Quando refere-se a célula fotovoltaica, a eficiência energética pode ser chamada também de eficiência de conversão, e é definida como a relação entre o ponto de potência máxima disponível em seus terminais, e a potência da radiação solar que incide em sua superfície. A arquitetura das células não favorece a eficiência máxima da CF (BRITO; SILVA, 2006).

Freitas (2008) traz a equação 2.3 que explica o rendimento da CF:

$$
\eta = \frac{P_{\text{max}}}{A \times G} \tag{2.3}
$$

Onde:

*η* = Rendimento ou eficiência da célula;

*Pmax* = Potência máxima disponível nos terminais da célula;

*A* = Área da célula;

*G* = Radiação solar incidente por unidade de superfície.

Outro fator importante a ser definido, para determinar a qualidade da célula, é o Fator de Forma (FF). Ele expressa a aproximação da curva I-V (Corrente-Tensão) da CF com um retângulo, e quanto maior essa aproximação, maior a qualidade das células. Esta curva então, pode ser utilizada para qualificação das células. Este FF é calculado da seguinte forma (FREITAS, 2008):

$$
FF = \frac{I_{PPM} \times V_{PPM}}{I_{CC} \times V_{OC}}
$$
 (2.4)

Onde:

*FF* = Fator de forma;

*I<sup>P</sup> PM* = Corrente máxima;

*VPPM* = Tensão máxima;

*VOC* = Tensão de circuito aberto (Quando I=0);

 $I_{CC}$  = Corrente de curto-circuito (Quando V=0).

O FF é admensional, e é menor que 1, geralmente varia entre 0,7 e 0,8 para células de Silício. A Figura 3 traz a curva I-V de uma célula fotovoltaica.

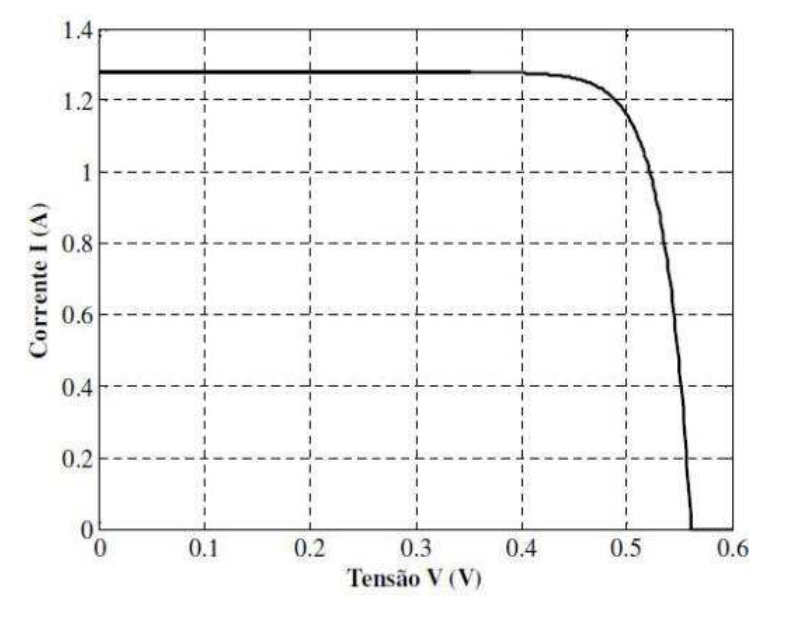

**Figura 3 – Curva I-V da Célula Fotovoltaica** 

**Fonte: Freitas (2008)** 

## *2.2* **Sistemas** *Off-Grid*

Podem ser encontrados no mercado, sistemas que não são conectados a rede elétrica, conhecidos como *off-grid*. Estes sistemas possuem menor complexidade, pois não necessitam de inversor quando suas cargas são de corrente contínua (CC) (MEARES, 2012). Porém, este tipo de sistema depende de baterias, o que pode acarretar um custo mais elevado ao sistema. De qualquer forma, mesmo não conectado à rede elétrica, este tipo de geração também é sustentável e contribui com o meio ambiente, já que diminui a demanda por outros tipos de fontes poluentes de energia, além de contribuir socialmente pois pode proporcionar o acesso a energia em áreas em que a rede é indisponível (ZAGO; FRUETT, 2018).

Mais de um bilhão de pessoas não tem acesso à eletricidade, e muitas delas em áreas rurais, onde não existe infraestutura para acessar a rede elétrica convencional. Os sistemas *Off-grid* são uma alternativa a rede elétrica convencional, e podem proporcionar o acesso à energias renováveis, como por exemplo, a energia solar fotovoltaica, além de armazenar essa energia em baterias, trazendo uma estabilidade para o usuário, e evitando também a emissão de gases do efeito estufa, já que nesses locais de difícil acesso, a energia disponível geralmente vem de fontes de combustível fóssil (SANDWELL *et al*., 2016, p.1, **tradução nossa**).

## 2.2.1 Dimensionamento

Para a construção de sistemas de energia solar *Off-grid*, é importante que se obtenha o dimensionamento do painel fotovoltaico, das baterias e controladores de carga.

> Três estudos são básicos para o dimensionamento: definir as características e a quantidade de energia que deve ser disponibilizada para os aparelhos consu-

midores, estimar a quantidade de energia elétrica gerada a partir da radiação solar, e definir os níveis de autonomia e confiabilidade que se deseja para o sistema em casos de períodos excepcionalmente prolongados de baixa insolação. Os dois primeiros levam ao dimensionamento dos módulos fotovoltaicos e o terceiro permite dimensionar o banco de baterias(ALVARENGA, 2018).

A primeira etapa consiste em fazer um levantamento das cargas utilizadas no ambiente onde o sistema será instalado. A Figura 4 a seguir mostra o exemplo de um dimensionamento de cargas numa escola rural:

| Aparelho                   | 222<br>N° | Tensão (V)       | Potência (W) | Corrente<br>continua<br>Α | Operação<br>Horas/dia | Consumo<br>Wh/dia | Consumo 12V<br>Ah/dia |
|----------------------------|-----------|------------------|--------------|---------------------------|-----------------------|-------------------|-----------------------|
| Lâmpada 40W                | 6         | 12 <sub>cc</sub> | 240          | 20,0                      | 3                     | 720               | 60                    |
| Lâmpada 20W                | 6         | 12cc             | 120          | 10.0                      | 3                     | 360               | 30                    |
| <b>Televisor</b>           | 1         | 120ca            | 60           | 5,0                       | 3                     | 180               | 15                    |
| Videocassete               | 1         | 120ca            | 20           | 1,67                      |                       | 20                | 1,67                  |
| Antena<br>parabólica       | 1         | 120ca            | 20           | 1.67                      | 3                     | 60                | 5                     |
| Refrigerador               | 1         | 12 <sub>cc</sub> | 76           | 6,33                      | 6                     | 456               | 38                    |
| <b>Total</b>               | 16        |                  | 536          | 44,67                     |                       | 1796              | 149,67                |
| Perdas no<br>inversor-20%  |           |                  |              |                           |                       | 52                | 4,33                  |
| <b>Total com</b><br>perdas |           |                  |              |                           |                       | 1.848             | $-1112222$<br>154     |

**Figura 4 – Levantamento de cargas para uma escola rural** 

#### **Fonte: ALVARENGA (2018)**

(ALVARENGA, 2018) cita que no exemplo foram usadas cargas em corrente contínua e alternada, fazendo-se indispensável a utilização de um inversor, que apresenta perdas que precisam ser contabilizadas.

Logo depois, é preciso definir a autonomia requerida para o sistema, para isso leva-se em consideração o clima da região onde o sistema será utilizado. Em regiões mais estáveis é utilizado 3 dias para os sistemas residenciais por exemplo (ALVARENGA, 2018).

Logo após, é preciso calcular a capacidade do banco de baterias, para isso existem duas expressões Equação 2.5 e Equação 2.6 (deve ser utilizada a que resultar na maior capacidade) (ALVARENGA, 2018):

*× Cap.* (*Ah*) = *Cons. total* (*Wh/dia*) *× Aut.* (*dias*) *T banco de baterias* (*V* ) *Profundidade da descarga no fim da autonomia* (*pu*) (2.5)

*× Cap.* (*Ah*) = *Cons. total* (*Wh/dia*) *T banco de baterias* (*V* ) *Prof. da descarga no fim de cada noite* (*pu/dia*) (2.6)

Sendo que:  $Cap. (Ah) = Capacidade (Ah);$ 

> Cons. total (Wh/dia) - Consumo total (Wh/dia): Retirar da Figura 4 do levantamento de consumo de eletricidade (Figura 4).

> Autonomia (dias): Prever um período sem insolação de 3 a 5 dias de acordo com o clima local e a confiabilidade desejada. Normalmente em residências trabalha-se com 3 dias, em sistemas de telecomunicação com 5 dias.

> T banco de baterias (V) - Tensão da bateria: 12 V (em sistemas muito grandes recomenda-se o uso de 24 ou 48 V).

> Profundidade da descarga no final da autonomia (pu) - 0,6 (descargas mais profundas significam vida útil menor para a bateria e menos profundas um investimento inicial maior). Quando usar baterias automotivas em vez de estacionárias (recomendadas) considerar 0,5.

> Profundidade da descarga no final de cada noite (pu/dia) – No máximo 0,20. Valores menores aumentam a vida útil da bateria: 0,15 (vida útil da bateria 5 anos) a 0,20 (vida útil da bateria 4 anos). Com baterias automotivas usar valores menores.

> No caso específico do exemplo da Figura 4, o consumo previsto é de 1.848 Wh/ dia, em sua maior parte, no período noturno. Para uma profundidade diária de descarga de 15%, seria necessário um banco de baterias de 1.027 Ah. Para uma autonomia de 3 dias e ciclo de descarga esporádico de 60%, seria necessário um banco de 770 Ah. Neste caso a capacidade mínima do banco de baterias deve ser de 1.027 Ah (ALVARENGA, 2018).

Logo após, é necessário dimensionar o painel fotovolataico, e para isto é válida a seguinte equação 2.7 (ALVARENGA, 2018):

\n
$$
Pot. \text{ min do gerador (Wp)} = \frac{\text{Cons. total (Wh/dia)}}{\text{Horas eq. desol pleno (h/dia)} \times \text{Fpp} \times \text{Fps}} \quad (2.7)
$$
\n

Pot. min do gerador - Potência mínima do gerador (Wp): Potência mínima total do conjunto de módulos necessária para produzir a energia solicitada pela carga. Cons. total - Consumo Total (Wh/dia): Retirar da Figura 4, que contém a tabela do levantamento de consumo de eletricidade.

Horas eq. de sol pleno - Horas equivalentes de Sol pleno (horas/dia): Depende da latitude e nível de nebulosidade do local. Considerar o nível médio do mês mais crítico no plano escolhido para instalar os módulos. O módulo deve ter uma inclinação que privilegie o pior mês. Considerar entre 3,5 e 5 horas/dia de Sol pleno para o pior mês de acordo com a localização escolhida. Esse dado poderá ser pesquisado através do site www.cresesb.cepel.br. Para o sul do Brasil considera-se entre 3,5 e 4. Para o Nordeste entre 4 e 5.

Fpp - Fator de perda de potência: Pode ser estimado dividindo-se a tensão da bateria pela tensão de máxima potência do módulo a ser utilizado. Esta perda se deve ao fato da tensão da bateria (12 V) ser inferior à tensão de máxima potência do módulo a ser utilizado (Vmp=+/-17,4 V para os módulos Kyocera 87 Wp-12 V). Um valor prático 12 V/17,4 V = 0,69. Estas perdas podem ser reduzidas através do uso de um controlador de carga com seguidor de máxima potência(MPPT).

Fps - Fator de perdas e segurança: Necessário para levar em conta a redução da geração do módulo devido à tolerância na fabricação (os módulos normalmente tem uma tolerância em relação à potência nominal de +/-3%), temperatura de trabalho (quase sempre maior que os 25ºC da condição padrão de testes), poeira sobre o vidro, degradação com o tempo, presença de sombras em parte do dia, desvios na orientação e na inclinação e também devido às perdas elétricas na

bateria, no controlador e na fiação, além de incertezas sobre os dados utilizados e o consumo previsto. Valor típico: 0,8. Uma estimativa prática para projetos de pequenos sistemas em regiões ensolaradas (4h de Sol pleno no mês mais crítico) é considerar que cada Wp de módulos fotovoltaicos disponibiliza para a carga aproximadamente 2,21 Wh/dia ou 66,2 Wh/mês de energia elétrica (ALVARENGA, 2018).

Por fim, em um sistema *off-grid* é necessário dimensionar o controlador de carga, que baseia-se principalmente em definir quais são os níveis máximos de corrente elétrica que irão passar pelo mesmo, tanto as provenientes do próprio quanto as solicitadas pela carga, nesse caso, o módulo pode ser superdimensionado. Utilizando as expressões a seguir (2.8, 2.9, 2.10), deve ser adotado como parâmetro o maior valor encontrado (ALVARENGA, 2018):

I controlador de carga(A) = 
$$
\frac{Pot. das cargas CC(Watts) \times 1, 1}{Tensao do banco de baterias(V)}
$$
 (2.8)

I controlador de carga - Corrente do controlador de carga;

Pot. das cargas CC (Watts) - Potencia das cargas CC (Watts).

I controlador de carga(A) = I curto–circuito de cada modulo×n malulos em paralelo×1, 1 
$$
(2.9)
$$

I controlador de carga (A) - Corrente do controlador de carga (A); I curto-circuito de cada modulo - Corrente de curto-circuito de cada módulo;

n módulos em paralelo - número de módulos em paralelo.

Com base na corrente de curto-circuito de um módulo de 87 Wp-12 V que é 5,34 A se pode estimar que a corrente de curto circuito de um conjunto de módulos ligados em paralelo (sistema de 12 V) é de aproximadamente 0,061 A/Wp (metade em sistema de 24 V).

*I* controlador de carga(A) = Pot.geradorfotovoltaico  $\times$  0, 061( $A/Wp$ )  $\times$  1, 1 (2.10)

I controlador de carga (A) - Corrente do controlador de carga (A).

## **2.3 Estufa Automatizada**

O bom desenvolvimento das plantas depende de faixas ideais de temperaturas. Temperaturas frias precarizam as germinações de sementes e o crescimento se torna lento e irregular, já altas temperaturas submetem as plantas a transpiração excessiva causando uma sensível diminuição no rendimento (DANTAS *et al*., 2019)."O desafio da produção agropecuária em países de clima tropical e subtropical, como o Brasil são as temperaturas elevadas que interferem na cultura fazendo com que produtores optem pelo uso de ambientes protegidos"(COSTA *et al*., 2017, p.458).

No livro "História das agriculturas no mundo"(MAZOYER; ROUDART, 2008) é possível perceber que as estufas surgiram conforme a necessidade de se continuar a produção de certos tipos de produtos agrícolas fora da época ou local em que eles tinham ambiente, clima, irrigação suficiente, e luminosidade para sua fertilização. "As estufas permitem maior controle do ambiente de crescimento das plantas. Estufas ajudam extendendo o período de crescimento das plantas e na nutrição de plantas não nativas"(JAHNAVI; AHAMED, 2015, p.1, **tradução nossa**). O cultivo em ambiente protegido é recomendado em regiões com altas temperaturas, excesso de radiação e períodos longos de chuvas, esse monitoramento e proteção reduziria os danos causados nos tecidos celulares de mudas jovens por estas variações climáticas. O impacto também será percebido no manejo da cultura, visto que estas melhores condições influenciariam no desenvolvimento da planta, aumento da produção, qualidade, e consequentemente a rentabilidade (RÊGO; FINGER; RÊGO, 2012). "A agricultura é uma atividade de alto risco, uma vez que não se tem controle sobre os elementos climáticos."(ROMANINI *et al*., 2010)

> Percebe-se a evolução deste tipo de estrutura física desde a Antiguidade, onde já se buscava administrar os fatores climáticos que atingem o cultivo das plantas. A construção de estufas mais aprimoradas se deu somente no século XVI na Itália e, mais tarde, a engenhosidade se espalhou para os países da Inglaterra e Holanda. No Brasil, o uso de estufas começou a ser difundido recentemente, quando iniciativas de empresas privadas e de órgãos ligados a pesquisa do ramo agrícola implementaram experiências a partir de 1970 (AZEVEDO JUNIOR, 2016, p.21).

#### 2.3.1 Temperatura

A temperatura interfere no desenvolvimento das plantas pois sua variação tem ação direta na transpiração, respiração, fotossíntese, germinação, crescimento, floração e frutificação (CERMEÑO, 2005).

Parâmetros como ventilação e umidificação através de atuadores pode servir para o controle da temperatura do ambiente da estufa. No trabalho proposto, será utilizado um sensor DHT22 para monitorar a temperatura interna. Os valores fornecidos servirão como parâmetro para a ativação do sistema de ventilação e umidificação da estufa (AZEVEDO JUNIOR, 2016).

## 2.3.2 Luminosidade

A sobrevivência das hortaliças depende também da luz, pois transformam moléculas de água e dióxido de carbono em energia química, e liberam oxigênio, renovando e purificando o ar, através da fotossíntese. Portanto, plantas precisam dessas moléculas em sua respiração (HOPKINS, 2006).

No presente trabalho, a luminosidade será monitorada através de um sensor fotossensível de detecção de luz, o mesmo será utilizado para verificar a eficiência energética das células fotovoltáicas. Como atuador, será instalada uma lâmpada na estufa, que será acionada por um relé

em casos de baixa luminosidade, e oferecerá ao menos luz artificial para a planta (AZEVEDO JUNIOR, 2016).

## 2.3.3 Ventilação

A função da ventilação é retirar a sobrecarga do calor de dentro da estufa. Este fator é importante para que se evite a presença de pragas, controlando a umidade do ar na estufa. Existem dois tipos de ventilação, a natural e a mecânica, a natural pode ser obtida através de aberturas laterais ou superiores na estufa, já a mecânica pode ser realizada através de um ventilador (AZEVEDO JUNIOR, 2016).

O presente trabalho verificará se há necessidade de ventilação com o sensor de temperatura DHT22, o atuador será um cooler que será acionado conforme parâmetros setados previamente pelo usuário.

## 2.3.4 Irrigação

A água está diretamente envolvida na sobrevivência das plantas, elemento fundamental na fotossíntese, e consequentemente no desenvolvimento destas (AZEVEDO JUNIOR, 2016).

A irrigação na produção de plantas, pode ser obtida tanto de forma manual, quanto de forma automática. O sistema manual por sua vez não é tão prático e exige esforço contínuo do cultivador para bom funcionamento, já o sistema automático promove um melhor controle e eficiência da quantidade de água a ser utilizada no cultivo (AZEVEDO JUNIOR, 2016).

## **2.4 ESP 32**

Atualmente, há uma vasta variedade de microcontroladores para realizar aplicações de internet das coisas (*Internet Of Things*), apesar do tamanho, tem um desempenho mais que satisfatório e um preço muito acessível (MAIER; SHARP; VAGAPOV, 2017).

Utilizando os parâmetros climáticos fornecidos pelo ESP32, o controle poderá ser realizado pelo usuário através de um aplicativo de interface amigável e de fácil compreensão (SANTOS; JUNIOR; NEVES, 2016)

## **3 METODOLOGIA**

Neste capítulo serão descritas as etapas de execução dos procedimentos metodológicos do trabalho. A Figura 5 mostra o fluxograma do trabalho proposto.

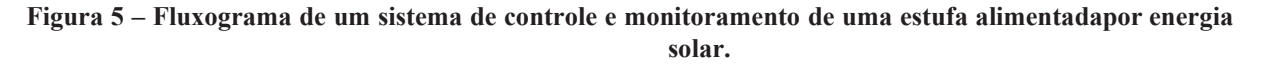

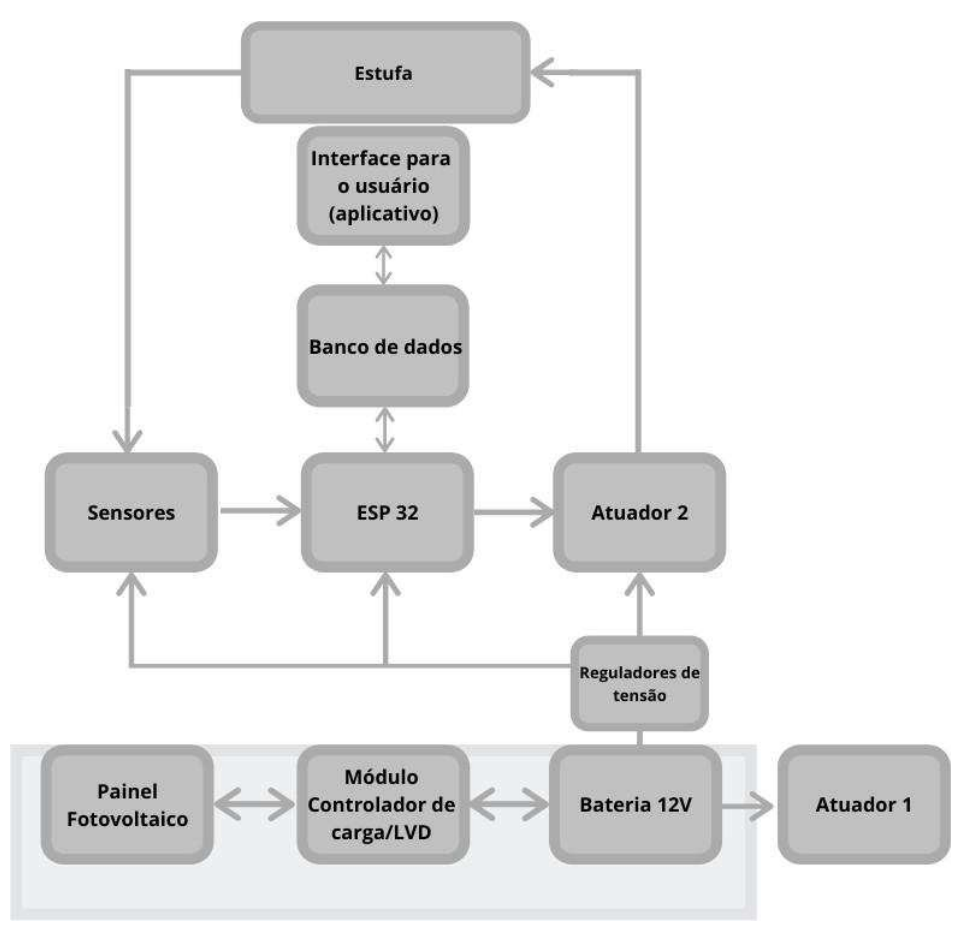

**Fonte: Autoria própria (2020).** 

## **3.1 Construção do protótipo**

## 3.1.1 Sistema de Alimentação

Foi realizado o dimensionamento dos seguintes itens: painel fotovoltaico, controlador de carga, banco de baterias e sistema LVD (*Low Voltage Disconnection* - Desconexão em Baixa Tensão).

Primeiramente, foi feito o levantamento de cargas para estufa (6):

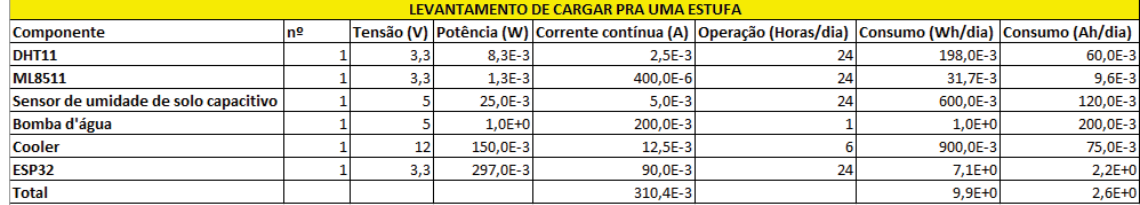

## **Figura 6 – Levantamento de cargas para uma estufa automatizada**

#### **Fonte: Autoria Própria (2020)**

A autonomia adotada foi de três dias sem sol pleno, dessa forma, foi calculada através das expressões 2.5 e 2.6 as capacidades Amper x Hora para uma autonomia de três dias, e de uma noite respectivamente, e são mostrados através da Figura 7:

## **Figura 7 – Capacidade Ah.**

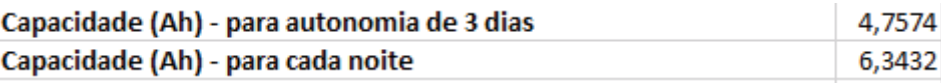

**Fonte: Autoria Própria (2020).** 

A partir dos cálculos, foi escolhida a bateria de 12V, 7Ah, como exemplificado na figura

**Figura 8 – Bateria escolhida** 

8:

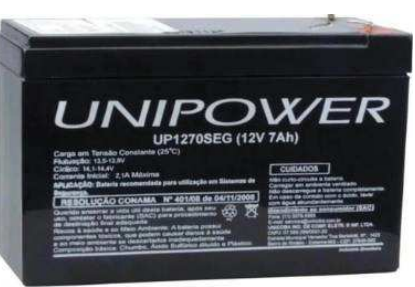

**Fonte: Lojas Americanas (2021)**

Logo depois, foi realizado o dimensionamento do gerador fotovoltaico 9 baseado na expressão 2.7:

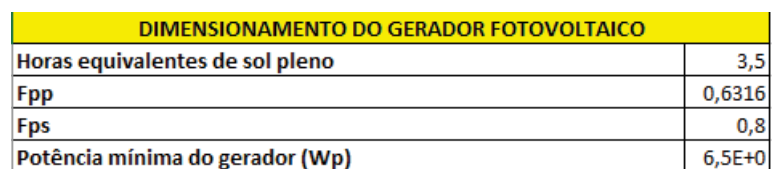

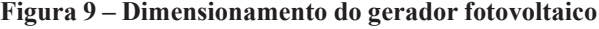

**Fonte: Autoria Própria (2020)** 

Baseado nos cálculos, foi escolhido um Painel Fotovoltaico de 10 Watts, como exemplificado na Figura 10:

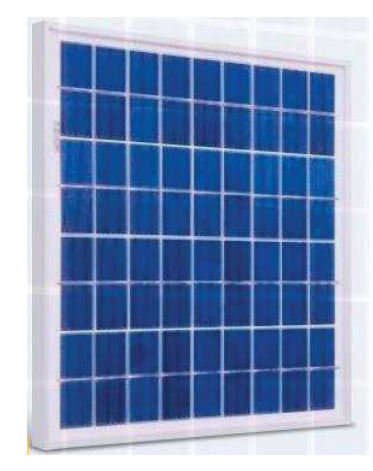

**Figura 10 – Painel Fotovoltaico** 

**Fonte: NeoSolar (2021).** 

Finalmente, foi dimensionado o controlador de carga e sistema LVD, baseado nas expressões 2.8, 2.9 e 2.10, foram encontrados os seguintes resultados 11:

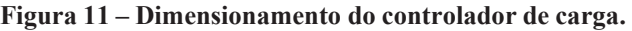

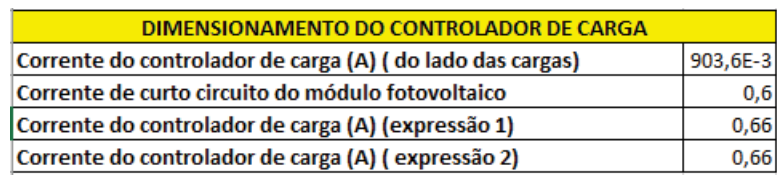

Fonte: Autoria Própria (2020).

Como o controlador pode ser superdimensionado foi escolhido um controlador de 30A, como mostrado na Figura 12:

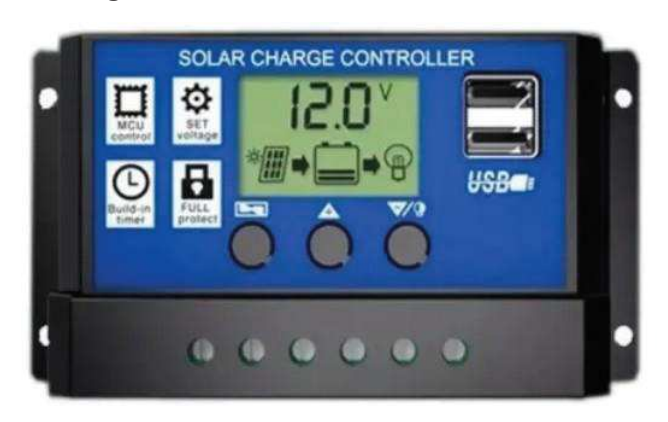

**Figura 12 – Controlador escolhido** 

**Fonte:Mercado Livre (2021a).** 

Após ter sido dimensionado, o sistema de alimentação precisou passar por dois reguladores de tensão. Para acionar a ESP32, e os sensores, utilizou-se o módulo 3.3V (que contém um LM393), que regulou a tensão de 12V para 3.3V, para acionar um dos atuadores (bomba d'água), e um dos sensores (sensor capacitivo de umidade de solo) foi utilizado o LM7805. Para acionar o cooler foi utilizada a saída de 12V da própria bateria.

3.1.2 Estufa Automatizada

O desenvolvimento do *hardware* foi realizado utilizando os seguintes componentes:

- Módulo ESP32;
- Sensor de umidade e temperatura DHT11;
- Sensor capacitivo de umidade do solo;
- Sensor de incidência ultravioleta (UV) ML8511;
- Bomba d'água;
- Cooler.

Um diagrama do *hardware* pode ser visualizado na Figura 13.

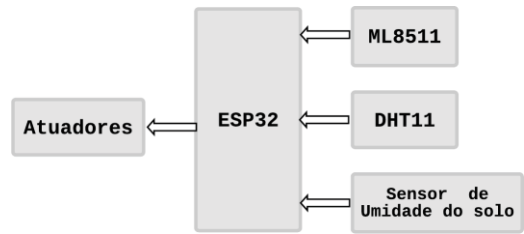

**Figura 13 – Diagrama do** *Hardware* **da Estufa** 

**Fonte: Autoria Própria (2020)** 

O desenvolvimento do *software* foi realizado através da IDE ARDUINO. Foi projetado para coletar e processar informações obtidas através do sensoriamento da estufa.

## *3.1.2.1 Luminosidade e Incidência Ultravioleta (UV)*

Primeiramente foi testado o módulo sensor ML8511 (14), a saída foi conectada na porta D34 da ESP32. O módulo ML8511 é um sensor de luz ultravioleta simples de usar. O sensor UV MP8511 emite um sinal analógico proporcional à quantidade de luz UV captada. Este sensor detecta de maneira mais eficaz os raios luminosos na faixa de 280-390 nm, que são categorizados no espectro de UVA (Ultravioleta A - predominante antes das 10 horas e depois das 16 horas) e

UVB (Ultravioleta B - predominante entre 10 e 16 horas) (SPARKFUN ELECTRONICS, 2014, p.1, **tradução nossa**).

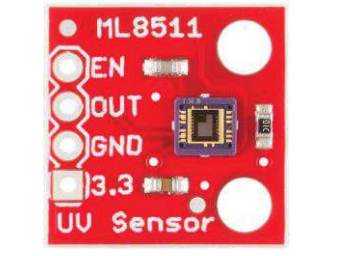

**Figura 14 – Sensor de incidência UV ML8511** 

**Fonte: SparkFun Electronics (2014)** 

O módulo foi posicionado estrategicamente na mesma direção que o painel fotovoltaico, para que a incidência UV recebida fosse a mesma que seria captada pelo painel.

## *3.1.2.2 Temperatura e Umidade do ar*

O sensor DHT11 (Figura 15) foi utilizado para capturar a temperatura e umidade do ar, sua saída foi conectada à porta D33 da ESP32.

> O DHT11 é um sensor de umidade e temperatura integrado em um só módulo de baixo custo. Este sensor utiliza um termistor para medir a temperatura e um sensor capacitivo para medir a umidade do ambiente. Este sensor é uma excelente opção para monitoranento e controle climatização.

> O DHT11 possuí um controlador de 8 bits que converte o sinal de temperatura e umidade dos sensores e um sinal serial e envia ao Arduino através do pino de dados (Data)(VIDA DE SILíCIO, 2017).

**Figura 15 – Sensor de Umidade e Temperatura DHT11.** 

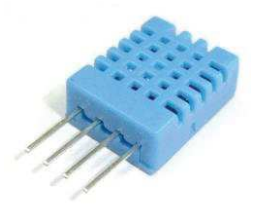

**Fonte: Vida de Silício (2017).** 

O sensor foi colocado dentro da estufa para que houvesse monitoramento da temperatura e umidade do ar no ambiente onde a planta estaria sujeitada.

## *3.1.2.3 Umidade do Solo*

Para monitorar a umidade do solo foi utilizado o sensor capacitivo de umidade do solo (Figura 16). É um sensor analógico capacitivo que mede os níveis de umidade do solo, quando há variação do teor de água presente, há variação de capacitância, esta é convertida em níveis de

tensão, variando de 1,2 V a 3 V. A vantagem deste sensor é que é feito de um material resistente à corrosão, proporcionando uma longa vida útil (HOW TO ELETRONICS, 2019, p.1, **tradução nossa**).

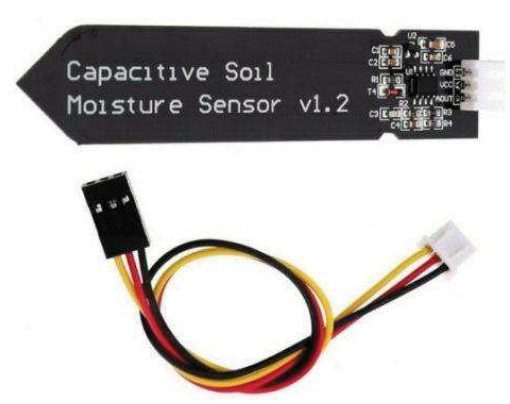

#### **Figura 16 – Sensor Capacitivo de Umidade do Solo**

**Fonte: How to Eletronics (2019)** 

A saída do sensor foi conectada à porta D39 da ESP32, ele foi inserido na terra de um vaso de planta escolhido para reprodução dos testes do protótipo.

## *3.1.2.4 Atuadores*

Como atuadores foram utilizados uma bomba d'água como na Figura 17 e um cooler Figura 18, que foram acionados através do ESP32:

**Figura 17 – Bomba d'água**

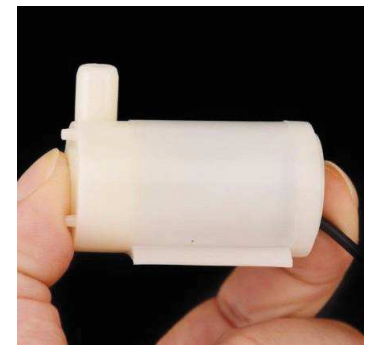

**Fonte: Mekanus (2021)** 

**Figura 18 – Cooler 12V** 

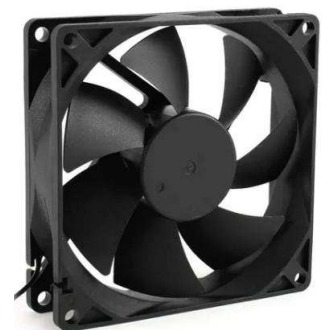

**Fonte: Mercado Livre (2021b).** 

## *3.2* **Sistema de Controle e Comunicação** *hardware-software*

Para a comunicação entre *hardware* e *software* optou-se pela utilização de um banco de dados *online* já disponível gratuitamente para uso não comercial, com objetivo de melhorar a comunicação entre a estufa e o aplicativo de celular, desta forma necessitaria apenas da conexão com a *internet* para poder visualizar e gerenciar o *hardware*.

O desenvolvimento do sistema de controle proposto foi feito na IDE do Arduino, em sua linguagem e utilizando a ESP32, com o objetivo de suprir as seguintes demandas:

- Receber e tratar os dados dos sensores:
- Transmitir os dados dos sensores para o banco de dados online;
- Receber do banco de dados online os valores de configuração do usuário;
- Controlar atuadores de acordo com os valores definidos pelo usuário.

O sistema então foi separado em blocos funcionais como mostra a Figura 19 e então foi-se desenvolvido uma rotina para cada uma das funções necessárias.

**Figura 19 – Diagrama dos módulos do sistema de controle** 

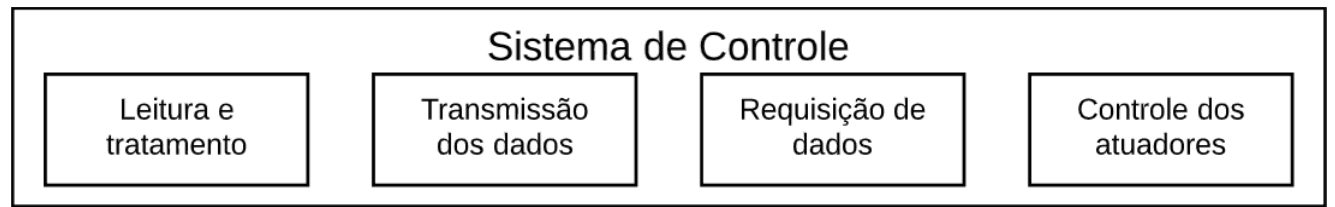

**Fonte: Autoria Própria(2020)** 

## 3.2.1 Leitura e tratamento de dados

A partir da finalização dos testes separados dos sensores, se desenvolveu uma rotina de leitura contendo o sensor de luminosidade, temperatura e umidade do solo. Os valores obtidos nesta rotina são *bits* puros e precisam ser tratados para evidenciar os valores medidos através do ADC, em seguida os dados são salvos em variáveis do tipo inteiro e enviados para a rotina de transmissão de dados, assim como mostrado na Figura 20.

**Figura 20 – Leitura e tratamento de dados** 

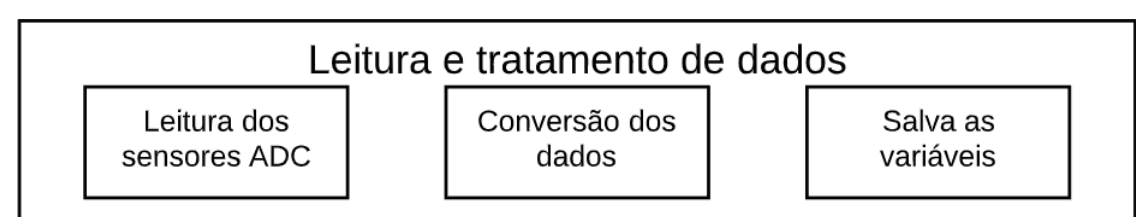

**Fonte: Autoria Própria(2020)** 

#### 3.2.2 Transmissão dos dados

Antes de ocorrer a transmissão, os dados recebidos como inteiro são convertidos para o tipo *char* e escrito dentro da *query* de transmissão. A transmissão dos dados já convertidos é feita através do módulo de conexão *WiFi* da ESP32, onde acontece a conexão na rede e em seguida a tentativa de conexão no banco de dados *online*, após a validação das credenciais de acesso no banco, é utilizado a *query* contendo os valores dos sensores a serem salvos e em seguida a *query*  é enviada para o banco de dados. Desta forma o banco de dados executa a *query* e salva os novos valores dos sensores. Isso pode ser visualizado na Figura 21.

**Figura 21 – Transmissão de dados** 

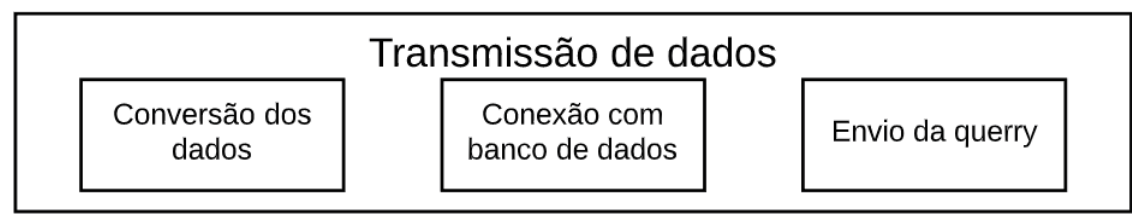

**Fonte: Autoria Própria (2020)** 

## 3.2.3 Requisição de dados

Os valores de configuração do sistema de controle são armazenados no banco de dados *online*, pelo aplicativo, desta forma foi necessário a criação de uma rotina de leitura destas variáveis de controle no banco. Logo a função de leitura ficou responsável pela conexão no banco de dados, execução da *query* de requisição de dados e a conversão destes dados do tipo *char* para o tipo inteiro, a serem utilizados no controle dos atuadores. O esquema na Figura 22 facilita a visualização.

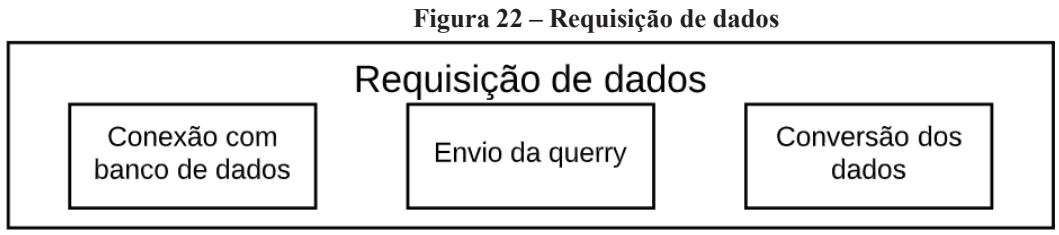

**Fonte: Autoria Própria(2020)** 

## 3.2.4 Controle dos atuadores

Para o controle dos atuadores da estufa, fez-se necessário a criação de uma rotina de comparação de valores, onde os valores lidos através dos sensores são comparados com os valores estipulados pelo usuário via aplicativo e então é tomada a decisão de ativar ou desativar um atuador de acordo com a grandeza medida, como mostra a Figura 23.

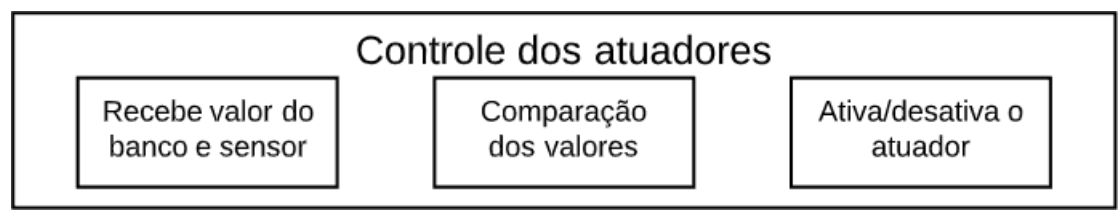

**Figura 23 – Controle dos atuadores** 

#### **Fonte: Autoria Própria(2020)**

#### **3.3 Interface com o usuário (APP)**

O aplicativo foi desenvolvido utilizando o método de processo unificado (PU) onde o ciclo de vida do aplicativo é baseado em refinamentos e incrementos sucessivos a fim de chegar no sistema adequado. Neste foi-se aplicado o método para cada uma das funções do aplicativo, que são: visualização dos dados dos sensores, visualização das configurações de controle e alteração das configurações de controle.

A divisão foi feita em três etapas de iteração como mostrada no diagrama da Figura 24.

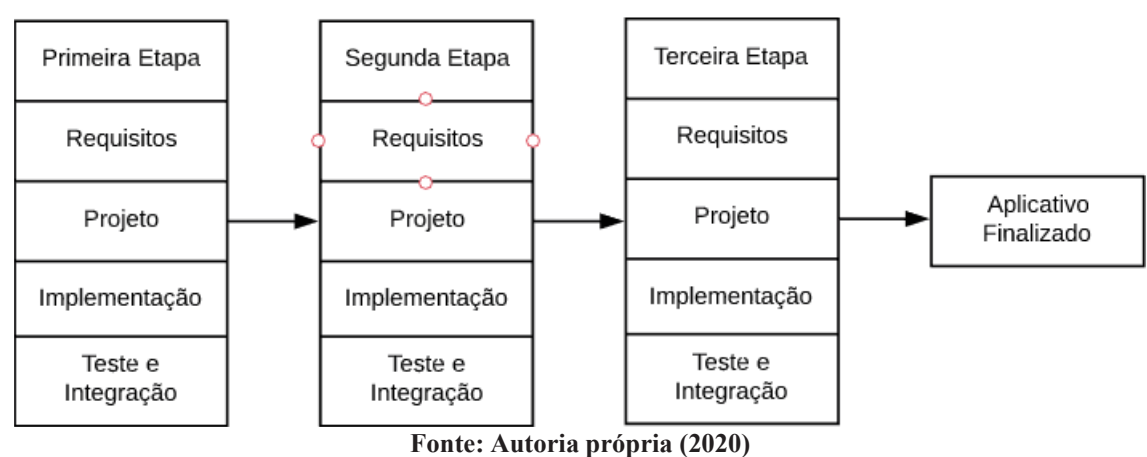

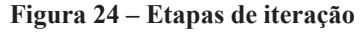

## 3.3.1 Primeira Etapa

A primeira etapa (Figura 25) teve como requisito mostrar os dados dos sensores na tela principal, desta forma foi-se feito o projeto, no formato de diagrama de blocos da funcionalidade, como mostra a figura abaixo e implementado na linguagem *Python* utilizando a biblioteca Kivy para desenvolvimento de aplicativos *android*.

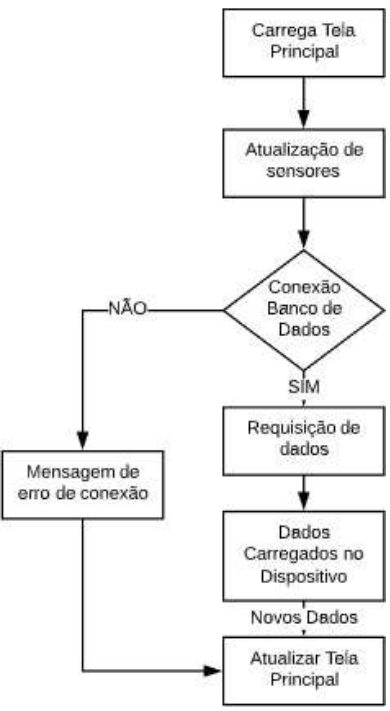

#### **Figura 25 – Primeira Etapa.**

**Fonte: Autoria própria (2020)** 

## 3.3.2 Segunda Etapa

A segunda etapa teve objetivo mostrar as configurações de controle do sistema numa segunda tela, desta forma incrementando à primeira etapa com a nova função, o diagrama de funcionalidade é mostrado na Figura 26.

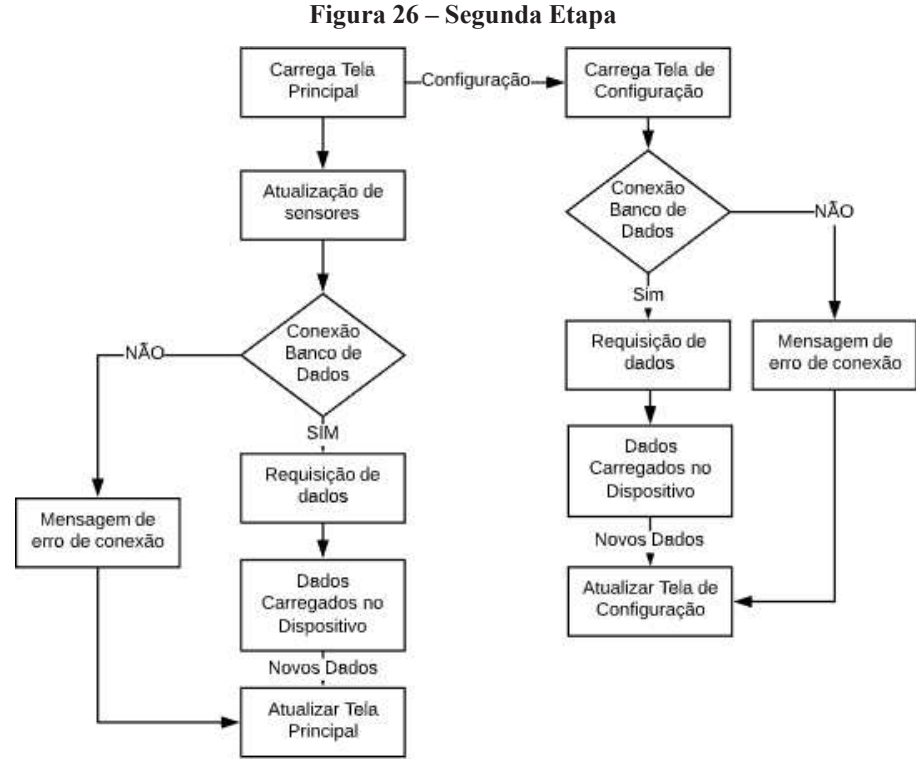

**Fonte: Autoria própria (2020)** 

#### 3.3.3 Terceira Etapa

O requisito da terceira etapa foi desenvolver a parte do aplicativo que possibilita a edição dos valores de configuração no banco de dados, desta forma o diagrama da terceira parte (Figura 27) também é o diagrama final do projeto do aplicativo.

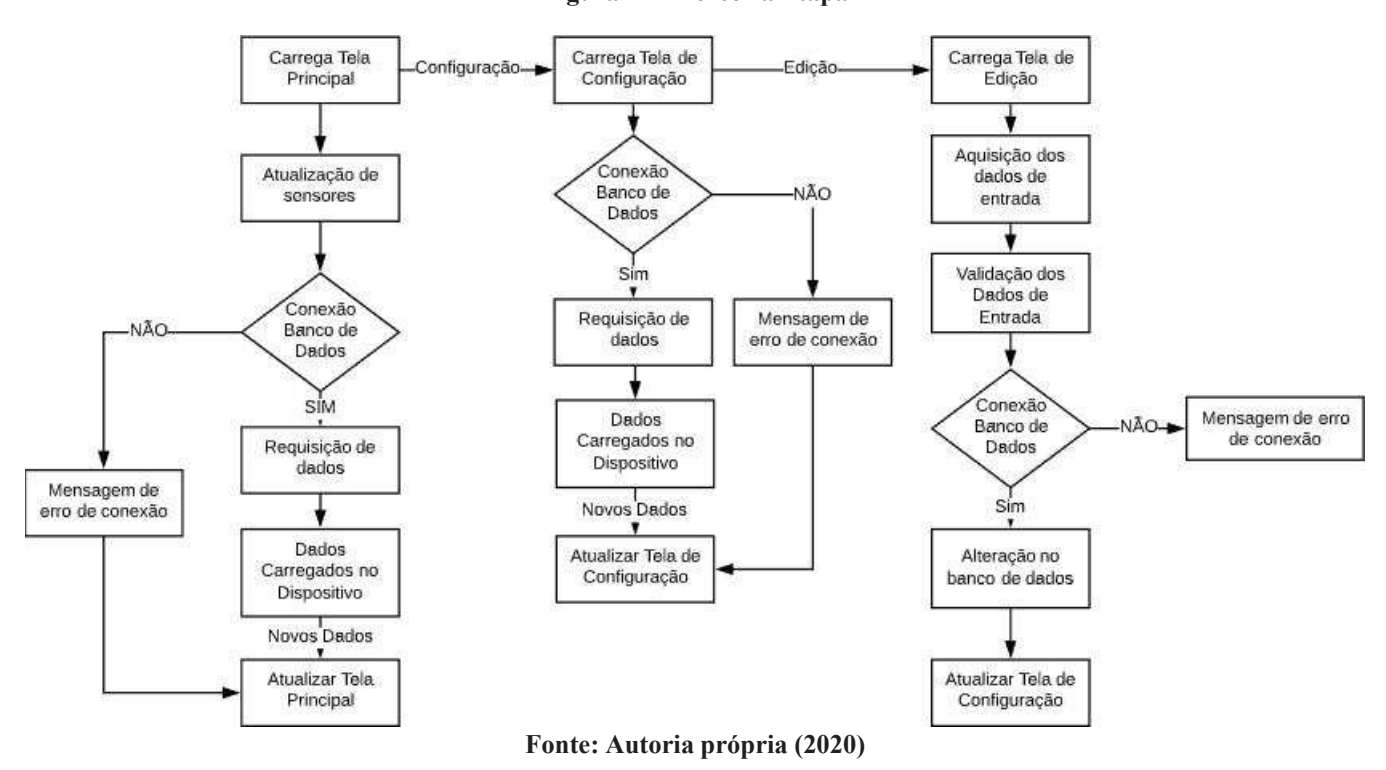

**Figura 27 – Terceira Etapa** 

## **4 RESULTADOS E DISCUSSÕES**

## **4.1 Sistema de Alimentação**

O sistema de controle foi dimensionado para uma autonomia de 3 dias consecutivos sem sol. O esquemático do sistema de alimentação pode ser conferido na Figura 28: **Figura 28 – Esquemático do sistema de alimentação** 

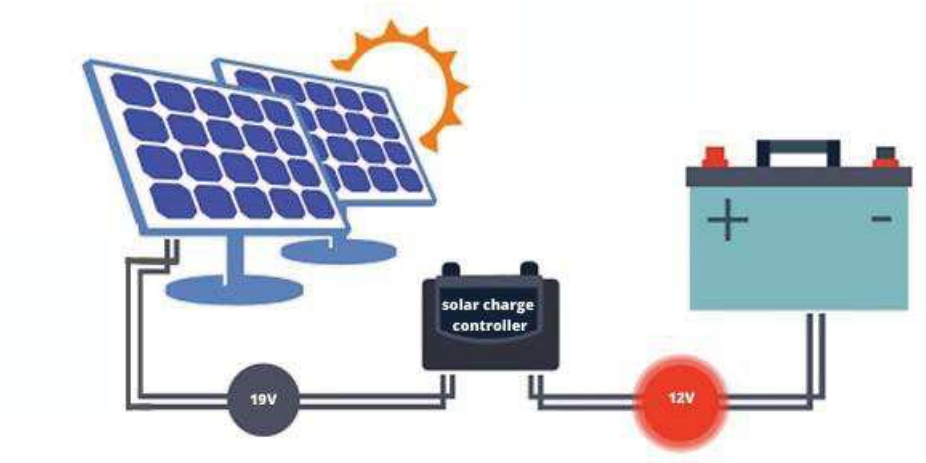

**Fonte: adaptado de TEM Sustentável (2021)** 

## 4.1.1 Eficiência do painel fotovoltaico

Para calcular a eficiência energética do painel fotovoltaico, foi utilizada a Equação 2.3, onde foram medidos estaticamente as variáveis necessárias:

*Pmax* (Potência máxima disponível nos terminais da célula) = 10 W;

*A* (Área da célula) = 88,2 *mm*<sup>2</sup> ;

*G* (Radiação solar incidente por unidade de superfície) = 4.

O rendimento então calculado foi:

*η* (Rendimento ou eficiência da célula) = 28,34%.

## **4.2 Estufa Automatizada**

O esquemático do *hardware* da estufa é mostrado na Figura 29:

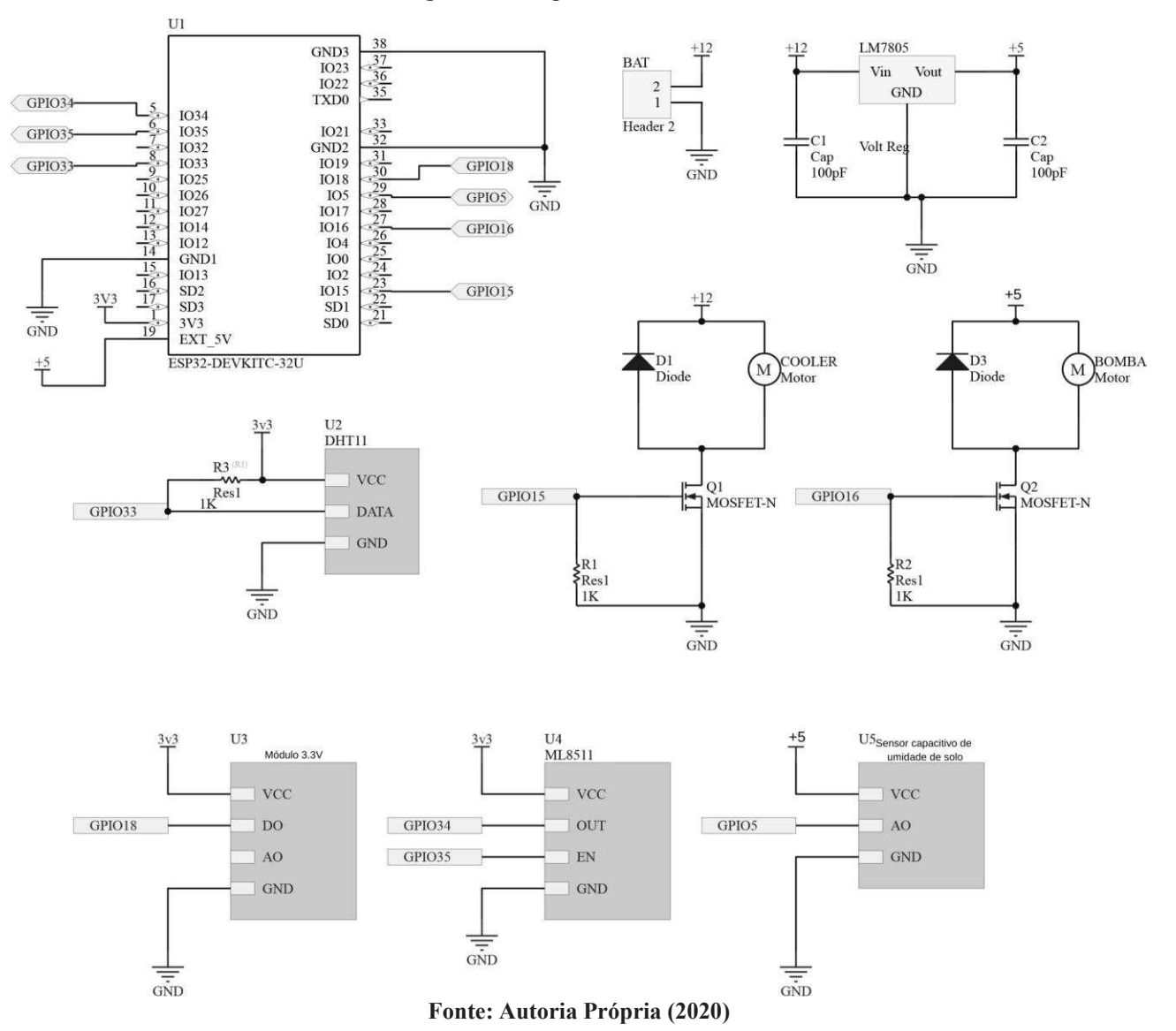

**Figura 29 – Esquemático** *Hardware*

## 4.2.1 Luminosidade

O primeiro fator a ser testado da estufa foi a luminosidade com o sensor ML8511. Notase que o sensor é de extrema eficácia para monitorar a incidência UV no ambiente em que está monitorando. O mínimo de variação em sua saída já significa que tem-se luminosidade significativa, já que o sensor é sensível à raios ultravioletas e não a qualquer tipo de luz. Seu monitoramento fica visível no aplicativo, assim como mostrado na Figura 30.

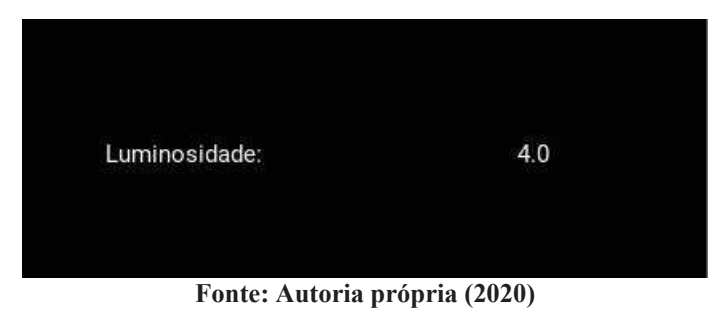

**Figura 30 – Visualização do parâmetro luminosidade (***Lux***) no aplicativo** 

O gráfico mostrado na Figura 31, mostra a variação da incidência UV ao longo do dia:

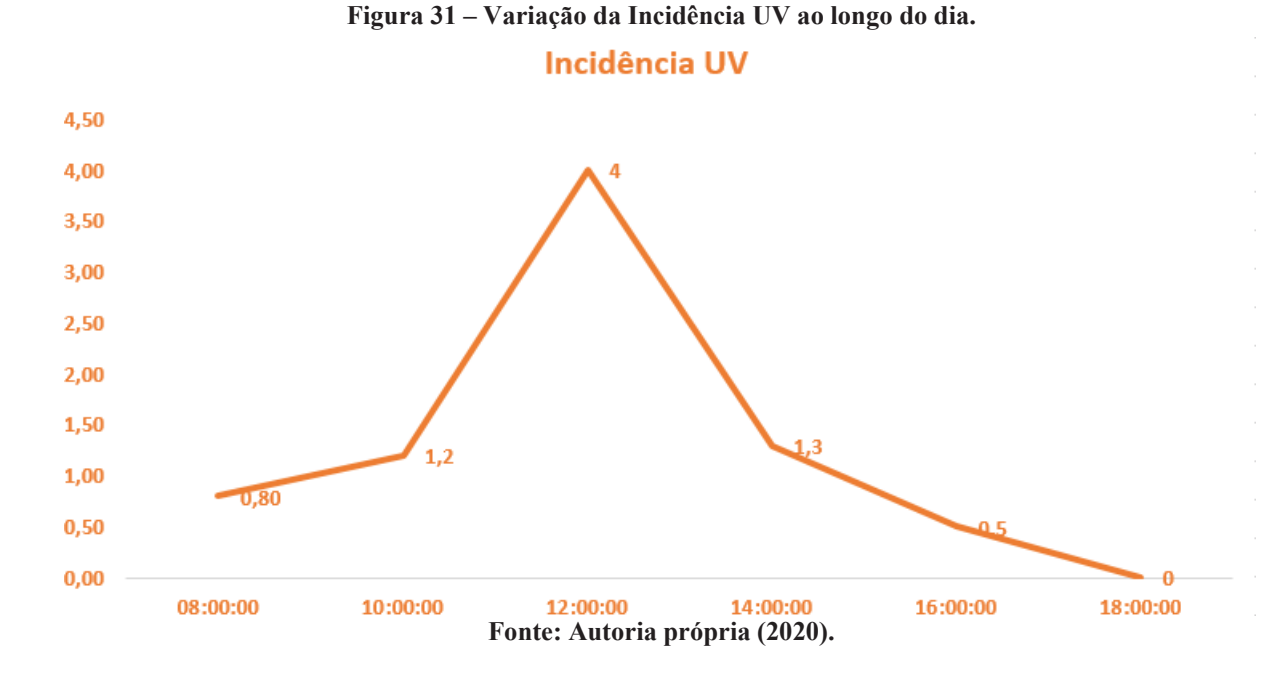

#### 4.2.2 Temperatura e Umidade do ar

Logo em seguida, foi testado o parâmetro temperatura. Utilizando o sensor DHT11, obteve-se resultados reais. Notou-se que quanto mais exposto ao sol, a temperatura subia significativamente mais que a constatada por fontes meteorológicas, como por exemplo a SIMEPAR (SIMEPAR - SISTEMA DE TECNOLOGIA E MONITORAMENTO AMBIENTAL DO PA-RANá, 2020), isso ocorre pois em um ambiente específico onde têm-se incidência direta de raios solares, a temperatura é bem maior, e o sensor é preciso para áreas delimitadas. O monitoramento deste sensor é capturado e registrado no aplicativo em tempo real, a Figura 32 mostra este resultado.

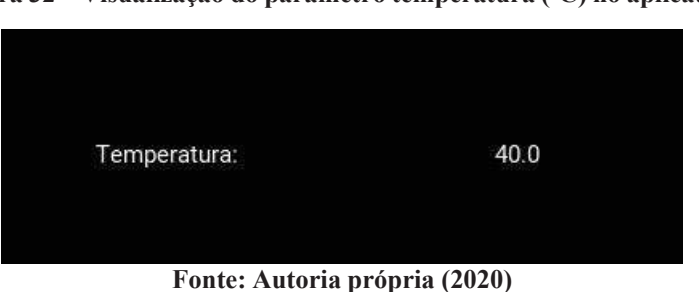

**Figura 32 – Visualização do parâmetro temperatura (ºC) no aplicativo** 

O gráfico mostrado na Figura 33, mostra dados da temperatura registrados a partir do aplicativo ao longo do dia:

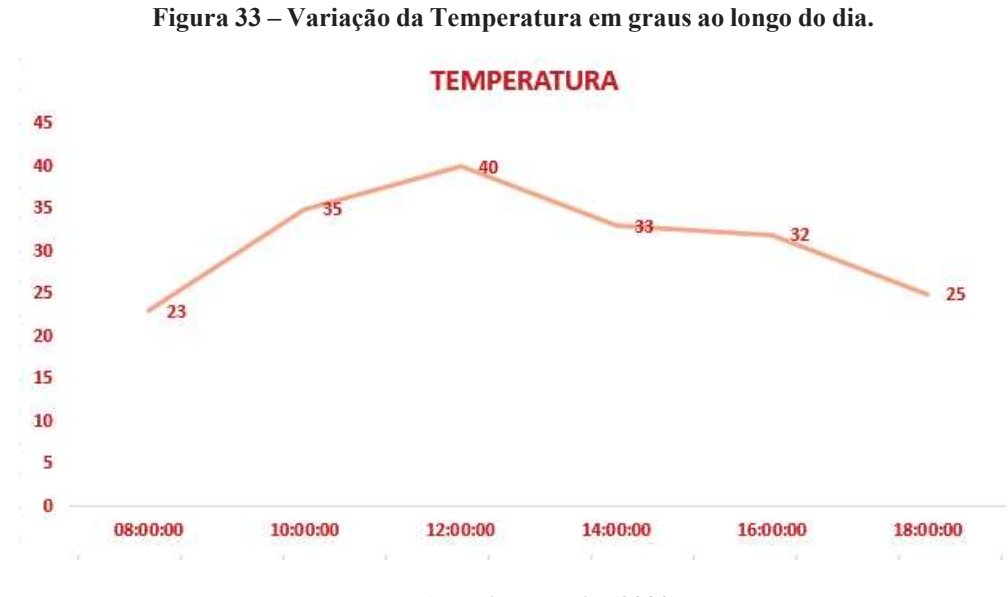

**Fonte: Autoria própria (2020).**

Foi realziada também a medição da umidade do ar e os resultados foram mostrados no aplicativo, assim como mostra a Figura 34:

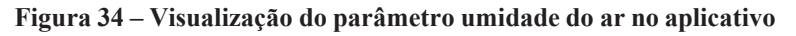

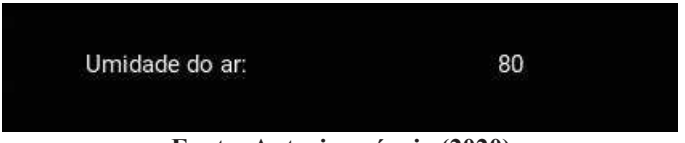

**Fonte: Autoria própria (2020)** 

## 4.2.3 Umidade do solo

O sensor capacitivo de umidade de solo capturou resultados reais, e são mostrados no aplicativo como mostrado na Figura 35.

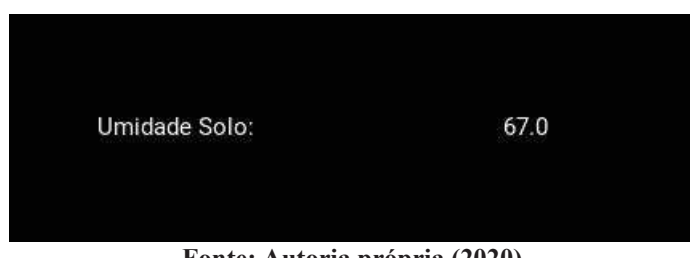

**Figura 35 – Visualização do parâmetro umidade do solo no aplicativo** 

**Fonte: Autoria própria (2020)** 

Foi realizado um teste e anotado os valores em uma tabela durante os dez primeiros minutos após aguar a planta, o resultado é mostrado no gráfico capturado na Figura 36.

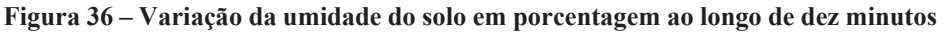

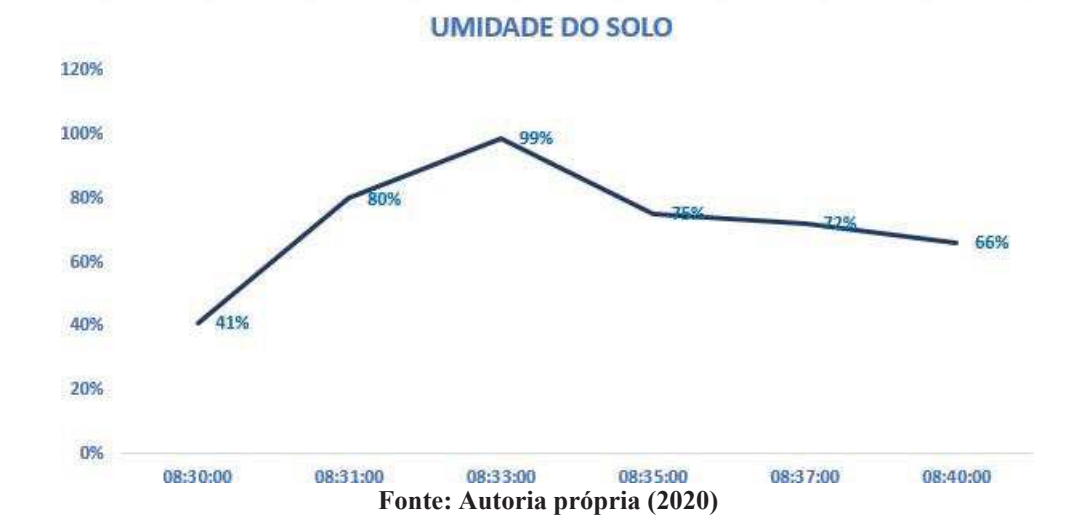

#### **4.3 Aplicativo**

O aplicativo *mobile* foi desenvolvido por etapas visando ser intuitivo e simples para melhor entendimento do usuário, desta forma foi-se optado por utilizar apenas o necessário na tela principal, assim ocorreu a implementação em *Python* da tela principal (primeira tela/etapa).

A tela principal possuía três elementos em seu primeiro instante, sendo estes, os dados dos sensores. Para criar esses elementos foi necessário o estudo sobre a linguagem *Python*  orientada a objetos, da biblioteca *Kivy* de desenvolvimento *Android* e a integração com banco de dados. Utilizando a biblioteca *Kivy* foi possível criar os elementos necessários da tela e o resultado do *front-end* é mostrado na Figura 37.

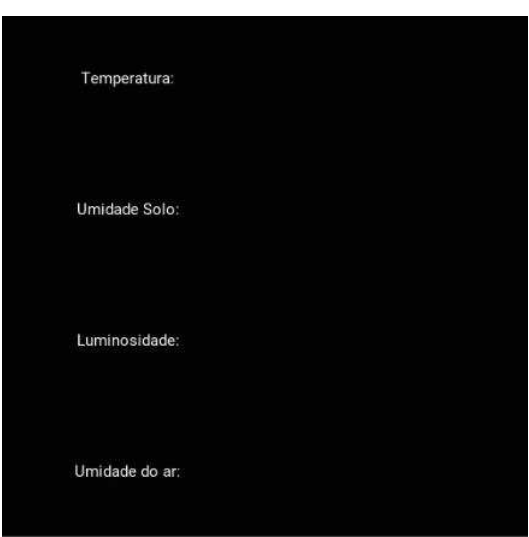

**Figura 37 –** *Front-end* **do aplicativo.** 

**Fonte: Autoria própria (2020).** 

No *back-end* foi-se utilizado *Python* para relacionar cada um dos elementos em tela com as variáveis declaradas. Para obter os valores das variáveis no banco de dados foi implementada a classe "*mydatabase*"responsável por se conectar no banco de dados *online* e desenvolvida a função de requisição dos dados chamada de "*get*\_*rows*", esta executa a *query* de seleção dos dados necessários no banco de dados, como mostrado na Figura 38.

**Figura 38 – Classe** *mydatabase*

```
class mydatabase:
    def init (self):
       self.db = MySQLConnection(**config)
       self.c = self.db.curson()def get rows(self):
       query=('SELECT 'SetTempMax', 'SetTempMin', 'SetUmid', 'Temp', 'Umid', 'Lumi', 'UmidAr' FROM 'SENSORES'
       self.c.execute(query)
       return self.c.fetchall()
```
**Fonte: Autoria própria (2020)** 

Em seguida houve a implementação da classe "atualizaDb"e, dentro desta, a criação da função "*update*". Esta função é responsável por criar um objeto do tipo "banco de dados", realizar a conexão com o mesmo, fazer a requisição dos dados salvos na tabela e a separação destes para utilizar posteriormente. A classe é mostrada na Figura 39.

## **Figura 39 – Classe atualizaDb**

```
class atualizaDb(Label):
   def update(self, *args):
       db_connection=mydatabase()
       db_answer=db_connection.get_rows()
       SetTempMax, SetTempMin, SetUmid, Temp, Umid, Lumi, UmidAr = db_answer.pop()
       db connection.db.close
       return [SetTempMax, SetTempMin, SetUmid, Temp, Umid, Lumi, UmidAr]
```

```
Fonte: Autoria própria (2020)
```
Na rotina da tela principal aconteceu o endereçamento das variáveis a serem mostradas na tela e estas foram definidas como "temp"para temperatura, "umidsolo"para umidade do solo, "umidar"para umidade do ar e "lumi"para luminosidade. Este endereçamento se deu através da biblioteca "*Kivy*"que faz a ligação entre o código *back-end* e o *front-end* utilizando o método dealteração das propriedades do objeto.

Ainda na tela principal houve a necessidade de utilizar a função de intervalo de *clock* para definir a taxa de atualização dos valores na tela, desta forma foi definida a função "*update*", que chama a função de *update* de dentro da classe "atualizaDb", e os transforma em texto para utilizar estes valores e alterar as propriedades de texto mostradas na tela do aplicativo. Este processo é mostrado na Figura 40.

#### **Figura 40 – Classe** *main***.**

```
class Main(Screen):
    temp= ObjectProperty(None)
    umidsolo= ObjectProperty(None)
   lumi= ObjectProperty(None)
    umidar = ObjectProperty(None)def init (self, **kwargs):
        super(Main, self). _init (**kwargs)
       Clock.schedule interval(self.update, 10)
    def update(self,dt):
       sensores = atualizaDb().update()
       self.temp.text=str(sensores[3])
       self.umidsolo.text=str(sensores[4])
        self.lumi.text=str(sensores[5])
        self.umidar.text=str(sensores[6])
         Fonte: Autoria própria (2020).
```
Como as propriedades iniciais são definidas como vazias (*None*) logo que o aplicativo é iniciado os valores dos sensores ficam em branco aguardando a função *update* buscar os novos valores no banco de dados e atualizar a tela. A Figura 41 demonstra os instantes 0s e 10s após inicialização do aplicativo.

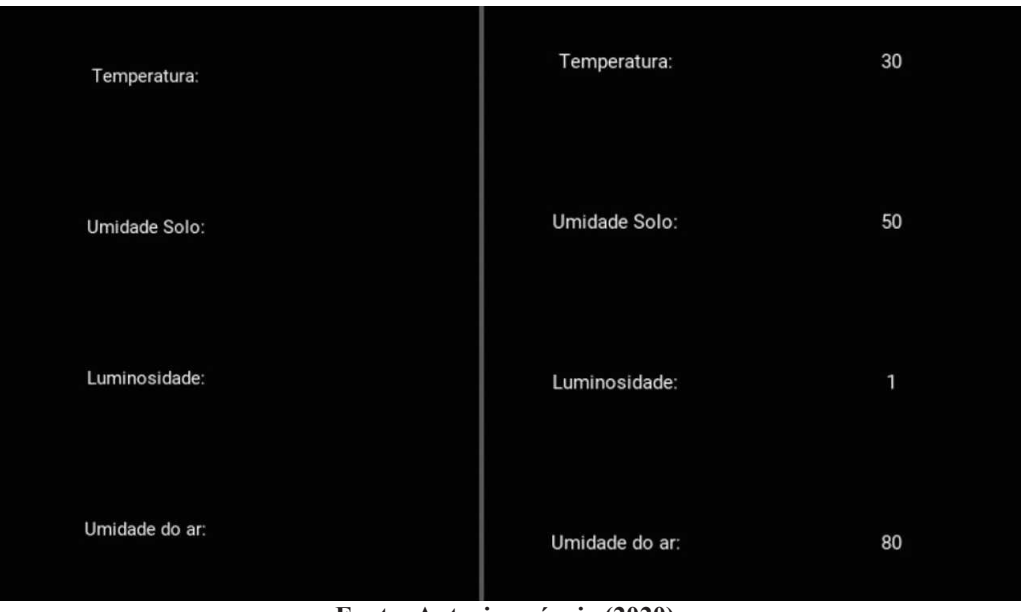

**Figura 41 – Instantes 0s e 10s respectivamente.** 

```
Fonte: Autoria própria (2020).
```
Ao fim do desenvolvimento da primeira etapa deu-se início à segunda e houve a necessidade de criar um botão para chamar a tela de configuração. Após o incremento deste botão, a tela inicial é mostrada na Figura 42.

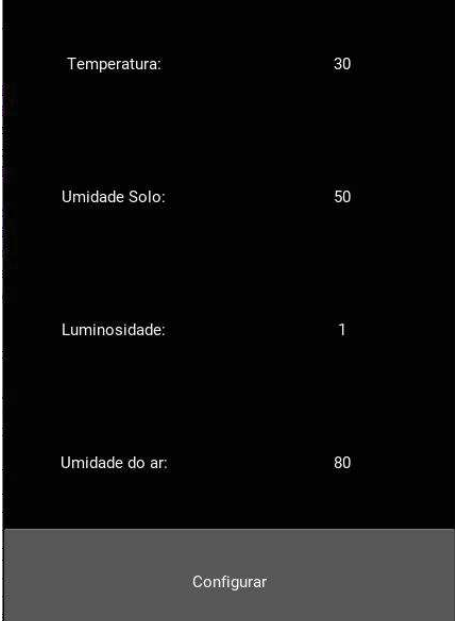

**Figura 42 – Tela do APP depois do botão configurar.** 

**Fonte: Autoria própria (2020).** 

Na tela de configuração foram necessários dispor cinco elementos, sendo eles, textos de temperatura máxima, temperatura mínima, umidade mínima, e os botões de editar os valores e

voltar para a tela principal. No desenvolvimento foi-se utilizado as mesmas classes já criadas para a primeira tela, apenas precisou endereçar mais objetos desta vez. A definição da tela de configuração apenas muda quais valores serão lidos entre os valores retornados do banco de dados e atualiza a cada 10s. Abaixo o código utilizado para a criação do *back-end* (Figura 43) da tela de configuração e o resultado do *front-end* (Figura 44).

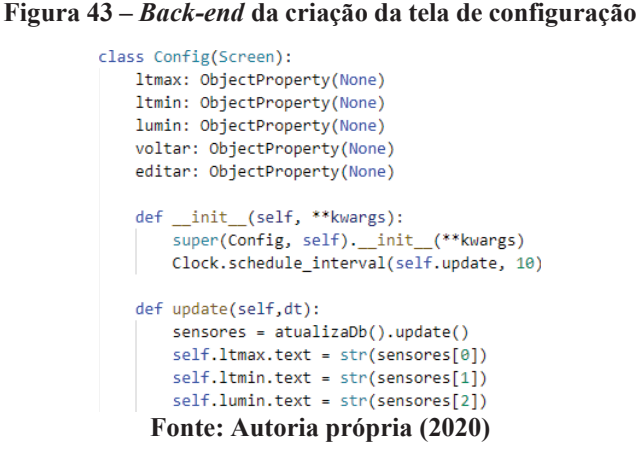

**Figura 44 –** *Front-end* **da tela de configuração** 

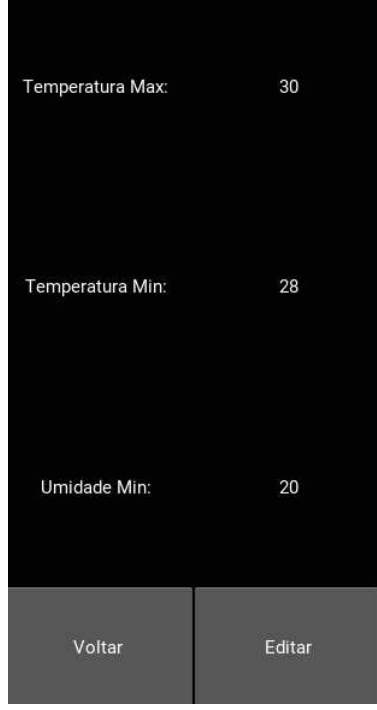

**Fonte: Autoria própria (2020)** 

Na terceira etapa houve a necessidade de utilizar elementos de entrada, pois o objetivo era capturar os valores digitados pelo usuário e enviar ao banco de dados com o intuito de modificar as configurações de controle. Para cumprir este objetivo fez-se necessário a criação de

uma nova função na classe "*mydatabase*"para escrever no banco de dados os novos valores. A função "*set*\_*rows*"(Figura 45) escreve no banco de dados os valores enviados a ela.

```
Figura 45 – Função set_rows
def set rows(self,dado):
   query=('UPDATE SENSORES SET 'SetTempMax'= %s, 'SetTempMin'=%s, 'SetUmid'=%s')
    self.c.execute(query,dado)
    self.db.commit()
                          Fonte: Autoria própria (2020)
```
Então foi-se criado a tela de edição com oito elementos, sendo três de entrada e cinco de saída, onde o usuário pode escolher a **temperatura máxima**, **temperatura mínima** e a **umidade do solo mínima**, **cancelar** ou **salvar a edição**. No instante em que o botão de salvar é pressionado os valores contidos nos elementos de entrada são enviados ao banco de dados e os campos são resetados. Na Figura 46 é mostrado o *back-end* da tela de edição, e na Figura 47 o *front-end*.

```
Figura 46 – Back-end da tela de edição 
   tmax = ObjectProperty(None)
   tmin = ObjectProperty(None)
   umin = ObjectProperty(None)
   def btn(self):
       d = mydatabase()d.set rows([self.tmax.text,self.tmin.text,self.umin.text])
       self.tmax.text=""
       self.tmin.text=""
       self.umin.text=""
                  Fonte: Autoria própria (2020)
```
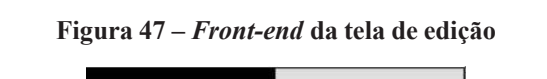

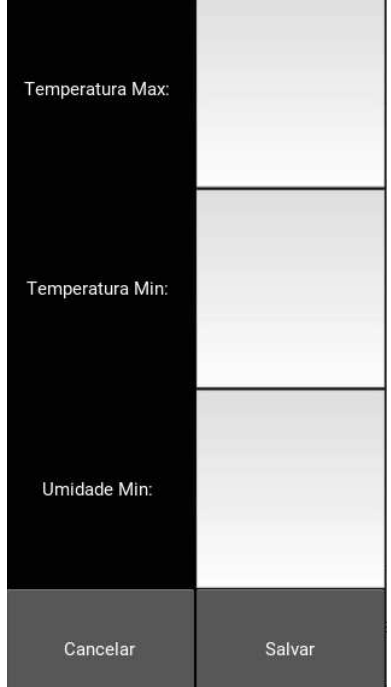

**Fonte: Autoria própria (2020)** 

## **4.4 Sistema de Controle e Comunicação**

## 4.4.1 Leitura e Tratamento de dados

Para a obtenção dos dados do sensor de temperatura houve a necessidade de utilizar a biblioteca "DHT.h" esta faz a leitura do sensor e converte o valor para dado do tipo "inteiro"restando apenas o trabalho de alocar este valor em uma variável a ser utilizada posteriormente.

O mesmo foi feito para o sensor ML8511 utilizando a biblioteca "ML8511.h".

Já para o sensor de umidade capacitivo não foi possível encontrar uma biblioteca, desta forma, foi-se feito a leitura analógica direta do sensor, e a conversão foi realizada através da função de mapeamento. O sensor foi ligado à ESP e leu-se o sinal de entrada, este sinal foi lido em dois ambientes pelo ADC, no ar e dentro d'agua, desta forma obteve-se os valores de leitura máxima e mínima do sensor. Estes valores de máximo e mínimo foram utilizados na função de mapeamento como a possível variação do mesmo, estipulando estes valores como 0% e 100% de umidade.

Abaixo (Figura 48) é apresentado as funções de leitura dos sensores DHT11, ML8511, de Umidade do solo, suas devidas conversões, e os mesmos sendo salvos em suas respectivas variáveis.

**Figura 48 – Funções de leitura dos sensores.** 

```
float Lumi = light.getUV();
delay(2000):
int umid = map(soilMoistureValue, AirValue, WaterValue, 0, 100);
delay(2000);
int temp = dht.readTemperature();
dellaw(2000):float umiar = dht.readHumidity();
                Fonte: Autoria própria (2020).
```
## 4.4.2 Transmissão de dados

Fez-se necessária a criação da função "AtualizaSensores()"(Figura 49) responsável por receber os valores lidos, fazer a conexão com o banco de dados, escrever os valores dentro da *query* e executa-la. Para que fosse possível a conexão com o banco de dados houve a criação da função "Verifica*Wifi*()"(Figura 50) que ficou responsável por conectar a ESP32 no *Wifi*. Após a conexão estabelecida, acontece a conexão com o banco de dados utilizando a biblioteca "*MySQL*\_*Connection.h*", a escrita das variáveis recebidas na *query*, e o envio para o banco de dados.

**Figura 49 – Função "AtualizaSensores()"** 

```
VerificaWiFi():
  if (conn.connect(server_addr, 3306, user, password)) {
    delay(1000);
    {\tt MySQL\_Cursor\_*cur\_mem = new MySQL\_Cursor\,(\&conn)\,;}dtostrf(temp, 1, 1, aux1);
    dtostrf(umid, 1, 1, aux2);
    dtostrf(lumi, 1, 1, aux3);
    dtostrf(umiar, 1, 1, aux4);
    sprintf (query, UPDATE_DATA, aux1, aux2, aux3, aux4);
    cur_mem->execute(query);
    delete cur mem;
  \mathbf{1}else
    Serial.println(); Serial.println("Connection failed."); //
  conn.close();
\mathbf{I}
```
**Fonte: Autoria própria (2020)** 

```
Figura 50 – Função "VerificaWifi()" 
 if (WiFi.status() != WL CONNECTED) {
    WiFi.disconnect();
    delay(1000);
    WiFi.begin(ssid, pass);
    while (WiFi.setatus() != WL COMNECTED) {
      delay(500);Ŧ
  \mathbf{1}\frac{1}{2}Fonte: Autoria própria (2020)
```
A conexão com o *wi-fi* e com o banco de dados foi um pouco trabalhosa, pois foi necessário aprender a forma que a ESP32 respondia a linguagem do *mysql*. No entanto após várias buscas foi possível encontrar a biblioteca de conexão direta ("*MySQL*\_*Connection.h*"), facilitando a finalização desta função do projeto.

## 4.4.3 Requisição de dados

Os valores a serem utilizados no controle dos atuadores são providos pelo usuário e estes valores são enviados ao banco de dados através do aplicativo. Para a leitura destes valores foi-se escrita uma rotina de conexão e requisição dos dados. A função "LeDados()"(Figura 51) faz a verificação de conexão *wifi* utilizando o mesmo método da transmissão através da função "Verifica*WiFi*()"e em sequência faz a conexão no banco de dado e executa *query* de seleção "*SELECT*\_*DATA*" no banco de dados, foi necessário desenvolver uma forma de salvar os dados lidos, então optou-se por criar uma variável global "sensores" e salvar as variáveis buscadas diretamente nela. A conversão para número "inteiro"foi feita diretamente no momento da busca para melhor eficiência.

#### **Figura 51 – Função "LeDados()"**

```
void LeDados(){
  Verify:if (conn.connect(server addr, 3306, user, password)){
    MySQL Cursor *cur mem = new MySQL Cursor(&conn);
    cur mem->execute (SELECT DATA) ;
    column names *cols = cur_mem->get_columns();
    row values *row = NULL;
    do \{row = cur_mem->get_next_row();
      if (row != NULL) {
        for (int f = 0; f < \text{cols}->num fields; f^{++}) {
          sensores[f]=atoi(row->values[f]);
        -1
      \mathbf{1}} while (row != NULL);
    delete cur mem;
  \mathcal{A}\mathbf{R}Fonte: Autoria própria (2020)
```
Durante o teste de busca de dados foi possível notar que, quanto mais tempo a ESP32 trabalhava mais lenta ela ficava, então pelo código foi percebido que havia alocação de memória, mas não havia uma função para desalocar. Portanto, após salvar os valores necessários, foi-se utilizada a função para deletar os dados adquiridos do banco de dados, limpando assim a memória da ESP32.

4.4.4 Controle dos atuadores

A etapa de controle dos atuadores mostrou-se uma das mais simples pois todos os valores necessários já estão disponíveis, validados e são do tipo esperado. Acontece o envio dos dados de temperatura e de umidade lidos através dos sensores em tempo real, estes são comparados com os valores salvos pela função "LeDados()"e os atuadores são ativados conforme especificação do usuário. A estruturação desta etapa é mostrada na Figura 52.

```
Figura 52 – Função "controle" 
  if (temp \le sensores [0]) {
       digitalWrite(atuadorl, HIGH);
  \mathbf{1}if(temp >= sensores[1]){
       digitalWrite(atuadorl, LOW);
     \mathcal{X}if (umid < sensores[2]) {
       digitalWrite(atuador2, HIGH);
  \mathbf{1}if (umid \geq (sensores[2]+10)) {
       digitalWrite(atuador2, LOW);
  \ddot{\ddot{\imath}}\overline{1}Fonte: Autoria própria (2020)
```
A ativação dos atuadores foram precisas e foram de acordo com o esperado.

## **5 CONCLUSÃO**

Neste capítulo serão descritos as conclusões sobre o desenvolvimento do trabalho, e sugestões para futuras melhorias.

## **5.1 Conclusões sobre o Trabalho**

Neste trabaho foi projetado e construido um sistema de controle e automação, alimentado por um sistema fotovoltaico *off-grid* capaz de controlar a bateria, alguns fatores climáticos de uma estufa, e fornecer as informações e variáveis de controle da estufa à um usuário através de um aplicativo. Portanto, verifica-se que o objetivo geral foi considerávelmente alcançado.

Com relação ao primeiro objetivo específico, foi satisfatoriamente alcançado, visando que o sistema de alimentação foi capaz de suprir a demanda energética do sistema de controle da estufa automatizada.

O segundo objetivo específico foi alcançado. A temperatura, umidade do ar e irrigação foram monitoradas e a partir disso conseguiu-se desenvolver o sistema proposto.

A respeito do terceiro objetivo específico, obteve-se o sucesso esperado, pois o sistema foi integrado de forma que pudesse funcionar em conjunto.

Com relação ao objetivo de interfacear o sistema para um aplicativo que providenciasse o controle ao usuário, foi integralmente alcançado, dentro dos parâmetros trabalhados.

O último objetivo específico seria contribuir com a pesquisa sobre eficiência energética. Este poderia ter sido melhor desenvolvido, porém dentro do tempo de trabalho, e das possibilidades que foram apresentadas durante este tempo, conclui-se que é de relevância considerável.

## **5.2 Sugestões para futuras melhorias**

Embora os principais objetivos tenham sido atingidos, há diversas formas de otimizar e facilitar o resultado de trabalhos futuros. Essas foram notadas a partir da experiência com o presente trabalho. Segue então algumas recomendações:

- Adquirir sensores com melhor precisão, como por exemplo o DHT22 para umidade do ar e temperatura. Associar mais sensores trabalhando em conjunto, para que haja melhor apuração dos dados em determinado ambiente. Visto que o sistema projetado tem facilidade em ser escalonável, essas melhorias seriam simples de serem implementadas. Além disso, mais sensores de outros parâmetros poderiam também ser muito úteis para hortaliças;
- Desenvolver uma *interface* gráfica com *design* mais atrativo, caso este projeto venha ser disponibilizado como produto.

## **REFERÊNCIAS**

AGÊNCIA NACIONAL DE ENERGIA ELÉTRICA (ANEEL). **Resolução Normativa número 482, de 17 de abril de 2012**. Brasília: ANEEL, 2012. Disponível em: http://www2.aneel.gov.br/cedoc/ren2012482.pdf. Acesso em: 30 mai. 2020.

ALVARENGA, C. A. "Como dimensionar um gerador fotovoltaico com baterias". **Solenerg Engenharia** [2018]. Janeiro, 2018. Disponível em: https://www.solenerg.com.br /files/Comodimensionar-um-gerador-fotovoltaico-com-baterias.pdf. Acesso em: 20 ago. 2020.

BECQUEREL, E. **Memoires sur les effets electriques produits sous l'influence des rayons**. 9. ed. [S.L.]: Comptes Rendues, 1839. v. 9.

BRITO, M. C.; SILVA, J. A. "Energia fotovoltaica: conversão de energia solar em eletricidade". **Revista O Instalador**, 2006.

CARNEIRO, J. **Semicondutores**: modelo matemático da célula fotovoltaica. 2010. 36 f. Dissertação (Mestrado em Engenharia Civil), Departamento de Física, Universidade do Minho, Braga, 2010.

CARSTENS, D. D. S.; CUNHA, S. K. Challenges and opportunities for the growth of solar photovoltaic energy in Brazil. **Energy Policy**, [S.L.], v. 125, p. 396-404, 2019.

CERMEÑO, Z. S. **Construcción de invernaderos**. Madrid: Mundi-Prensa, 2005.

COMPANHIA PARANAENSE DE ENERGIA (COPEL). **Manual de Eficiência Energética na Industria**. Curitiba: COPEL, 2005.

COSTA, E.; SANTO, T. L.; BATISTA, T. B.; CURI, T. M. Diferentes tipos de ambiente protegido e substratos na produção de pimenteiras. **Horticultura Brasileira**, [S.L.], v. 35, n. 3, p. 458-466, 2017.

DANTAS, C. E. S.; ALVES, G. G. M.; ARAUJO, G. J. M.; LIMA, A. R. Estufa automatizada para o cultivo de morangos no semiárido. *In*: CONGRESSO NACIONAL DE EDUCAÇÃO, 6., 2019, Fortaleza. **Anais [...]** . Fortaleza: Realize, 2019. p. 1-6.

EL-CHAAR, L.; LAMONT, L. A.; EL-ZEIN, N. Review of photovoltaic technologies. **Renewable And Sustainable Energy Reviews**, [S.L.], v. 15, n. 5, p. 2165-2175, 2011.

FREITAS, S. S. A. **Dimensionamento de sistemas fotovoltaicos**. 2008. 95 f. Dissertação (Mestrado em Engenharia Industrial), Departamento de Electrotecnia, Instituto Politécnico de Bragança, Bragança, 2008.

GREEN, M. A.. Silicon photovoltaic modules: a brief history of the first 50 years. **Progress In Photovoltaics**: Research and Applications, [S.L.], v. 13, n. 5, p. 447-455, 2005.

GREEN, M. A.; BLAKERS, A. W.; NARAYANAN, S.; TAOUK, M. Improvements in silicon solar cell efficiency. **Solar Cells**, [S.L.], v. 17, n. 1, p. 75-83, 1986.

HOPKINS, W. G. **Photosynthesis and respiration**. New York: Infobase Publishing, 2006.

HOW TO ELETRONICS. **Interface Capacitive Soil Moisture Sensor v1.2 with Arduino**. 2019. Disponível em: https://how2electronics.com/interface-capacitive-soil-moisture-sensorarduino/#Capacitive\_Soil\_Moisture\_Sensor\_v12. Acesso em: 25 jul. 2020.

MARI JUNIOR, A.; MARI, A. G.; CABRAL, A. C.; PIRES FRIGO, E.; FERREIRA SANTOS, R. VANTAGENS E DESVANTAGENS DA ENERGIA HIDRÁULICA. **Acta Iguazu**, [S. l.], v. 2, n. 4, p. 20–28, 2000. Disponível em: https://saber.unioeste.br/index.php/ actaiguazu/article/view/8941. Acesso em: 1 out. 2020.

AZEVEDO JUNIOR, A. L. **Sistema de monitoramento e climatização de estufa de pequeno porte em um contexto doméstico**. 2016.Trabalho de Conclusão de Curso (Bacharelado em Engenharia da Computação), CENTRO UNIVERSITÁRIO DE BRASÍLIA-UniCEUB, Brasília, 2016.

KAMAT, P. V. Meeting the Clean Energy Demand: nanostructure architectures for solar energy conversion. **The Journal Of Physical Chemistry C**, [S.L.], v. 111, n. 7, p. 2834- 2860, 2007.

KOLTUN, M. M. History of solar cell development in the Soviet space program and the terrestrial potential for this technology. **Solar Energy Materials And Solar Cells**, [S.L.], v. 44, n. 4, p. 293-317, 1996.

LINDMAYER, J.; ALLISON, J. F. The violet cell: an improved silicon solar cell. **Solar Cells**, [S.L.], v. 29, n. 2-3, p. 151-166, 1990.

LOJAS AMERICANAS. **Bateria Selada UP1270SEG 12V/7Ah UNIPOWER**. 2020. Disponível em: https://cutt.ly/Tj3iahb. Acesso: 30 out. 2020.

AIER, A.; SHARP, A.; VAGAPOV, Y. Comparative analysis and practical implementation of the ESP32 microcontroller module for the internet of things. **2017 Internet Technologies And Applications** (Ita), [S.L.], p. 143-148, 2017.

MAZOYER, M.; ROUDART, L. **História das agriculturas no mundo**: do Neolítico à crise contemporânea. São Paulo: UNESP, 2008.

MEARES, L. **Product How-To: Solar power anti-islanding and control**. 2012. Disponível em: https://www.edn.com/design/systems-design/4391907/Product-How-To– Solar- power-anti-islanding-and-control. Acesso em: 20 jun. 2020.

MEKANUS. **Mini Micro Bomba Aquário Submersível Motor Dc 3-6v 120l/H (aquario submersivel)**. 2021. Disponível em: https://cutt.ly/7j8R4UO. Acesso em: 30 set. 2020.

MERCADO LIVRE. **Controlador Carga Painel Solar 30a Usb 12/24v Pwm**. 2021. Disponível em: https://cutt.ly/Rj50Lce. Acesso em: 30 set. 2020.

MERCADO LIVRE. **Cooler 12v 12cm X 12cm X 2,5cm**. 2021. Disponível em: https://cutt.ly/Nj8T1EX. Acesso em: 30 set. 2020.

NASCIMENTO, C. A. **Princípio de funcionamento da célula fotovoltaica.** 2004. Monografia (Especialização em Fontes alternativas de energia), Universidade Federal de Lavras, Lavras, 2004.

NEOSOLAR. **Painel Solar Fotovoltaico 10W - Sinosola SA10-36P**. 2021. Disponível em: https://cutt.ly/0j3iV3F. Acesso em: 30 set. 2020.

PARIDA, B.; INIYAN, S.; GOIC, R. A review of solar photovoltaic technologies.

## **Renewable And Sustainable Energy Reviews**, [S.L.], v. 15, n. 3, p. 1625-1636, 2011.

RÊGO, E. R.; FINGER, F.; RÊGO, M. M. Consumption of pepper in brazil and its implications on nutrition and health of humans and animals. *In*: SALAZAR, M. A.; ORTEGA, J. M. (ed.). **Pepper: nutrition, consumption and health**, New York: Nova Science, v. 1, p.159–170, 2012.

ROMANINI, C. E.; GARCIA, A. P.; ALVARADO, L. M.; CAPPELLI, N.; UMEZU, C. K. Desenvolvimento e simulação de um sistema avançado de controle ambiental em cultivo protegido. **Revista Brasileira de Engenharia Agrícola e Ambiental**, Campina Grande, v. 14, n. 11, p. 1194–1201, 2010.

SANDWELL, P..; CHAN, N. L. A.; FOSTER, S.; NAGPAL, D.; EMMOTT, C. J.; CANDELISE, C.; BUCKLE, S. J.; EKINS-DAUKES, N.; GAMBHIR, A.; NELSON, J. Off-grid solar photovoltaic systems for rural electrification and emissions mitigation in india. **Solar Energy Materials and Solar Cells**, Elsevier, [S.L.], v. 156, p. 147–156, 2016.

SANTOS, O.; JUNIOR, J.; NEVES, M. Sistema de controle de temperatura parauma estufa com monitoramento via aplicativo. **RCT**, [S.L.], v. 1, n. 1, 2016.

SHINADA, T.; OKAMOTO, S.; KOBAYASHI, T.; OHDOMARI, I. Enhancing semiconductor device performance using ordered dopant arrays. **Nature**, [S.L.], v. 437, n. 7062, p. 1128-1131, 2005

SISTEMA DE TECNOLOGIA E MONITORAMENTO AMBIENTAL DO PARANÁ (SIMEPAR). 2020. Disponível em: http://www.simepar.br/prognozweb/simepar/dados \_estacoes/24075240. Acesso em: 30 set. 2020.

SPARKFUN ELECTRONICS. **ML8511 UV Sensor Hookup Guide**. 2014. Disponível em: https://learn.sparkfun.com/tutorials/ml8511-uv-sensor-hookup-guide/all. Acesso em: 30 jun. 2020.

STROSKI, P. N. **Como paineis solares fotovoltaicos funcionam?** 2017. Disponível em: http://www.electricalelibrary.com/2017/07/24/como-paineis-solares-fotovoltaicos-funcionamparte-1/. Acesso em: 20 out. 2020.

SZE, S. M.; NG, KWOK, K. **Physics of Semiconductor Devices**. 3. ed. [S.L.]: Wiley, 2006.

TECNIA ENGENHARIA. **Eficiência Energética**. 2014. Disponível em: http://www.tecniaengenharia.com/efici-ncia-energ-tica.html. Acesso em: 20 out. 2020.

TEM SUSTENTáVEL. **Controladores de carga, o meio-campo da voltagem nas baterias**. 2021. Disponível em: https://www.temsustentavel.com.br/controladores-de-carga-o-meiocampo/. Acesso em: 20 out. 2020.

VALLÊRA, A. M.; BRITO, M. C. Meio século de história fotovoltaica. **Gazeta de Física**, Lisboa, p.  $10 - 15$ , 2006.

VIDA DE SILíCIO. **DHT11 - Sensor de Umidade e Temperatura**. 2017. Disponível em: https://www.vidadesilicio.com.br/dht11-sensor-umidade-e-temperatura. Acesso em: 20 out. 2020.

JAHNAVI, V. S.; AHAMED, S. F. Smart Wireless Sensor Network for Automated Greenhouse. **Iete Journal Of Research**, [S.L.], v. 61, n. 2, p. 180-185, 2015.

WGSOL. **O efeito fotovoltaico – O sol fabricando eletricidade**. 2018. Disponível em: https://wgsol.com.br/o-efeito-fotovoltaico-o-sol-fabricando-eletricidade/. Acesso em: 20 ago. 2020.

ZAGO, R. M. Sistema de baixo custo para monitoramento dageração de energia solar com **conexão para Internet das Coisas**. Dissertação (Mestrado em Engenharia Elétrica), Faculdade de Engenharia Elétrica e de Computação, Universidade Estadual de Campinas, Campinas, 2018.

ZAME, Kenneth K.; BREHM, Christopher A.; NITICA, Alex T.; RICHARD, Christopher L.;Schweitzer III, Gordon D. Smart grid and energy storage. Renewableand **Sustainable Energy Reviews**, v. 82, p. 1646–1654, fev. 2018. Elsevier BV. http://dx.doi.org/10.1016/j.rser.2017.07.011.

ZAME, K. K.; BREHM, C. A.; NITICA, A. T.; RICHARD, C. L.; SCHWEITZER, G. D. Smart grid and energy storage: policy recommendations. **Renewable And Sustainable Energy Reviews**, [S.L.], v. 82, p. 1646-1654, 2018.

ZHAO, J.; WANG, A.; GREEN, M. A.; FERRAZZA, F. 19.8% efficient "honeycomb" textured multicrystalline and 24.4% monocrystalline silicon solar cells. **Applied Physics Letters**, [S.L.], v. 73, n. 14, p. 1991-1993, 1998.